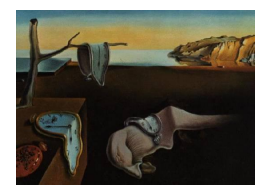

# Journal of Statistical Software

MMMMMM YYYY, Volume VV, Issue II. <http://www.jstatsoft.org/>

## MICE: Multivariate Imputation by Chained Equations in R

Stef van Buuren

1 TNO Quality of Life, Leiden 2 University of Utrecht

Karin Groothuis-Oudshoorn

1 Roessingh RD, Enschede 2 University Twente

#### Abstract

Multivariate Imputation by Chained Equations (MICE) is the name of software for imputing incomplete multivariate data by Fully Conditional Specification (FCS). MICE V1.0 appeared in the year 2000 as an S-PLUS library, and in 2001 as an R package. MICE V1.0 introduced predictor selection, passive imputation and automatic pooling. This article presents MICE V2.0, which extends the functionality of MICE V1.0 in several ways. In MICE V2.0, the analysis of imputed data is made completely general, whereas the range of models under which pooling works is substantially extended. MICE V2.0 adds new functionality for imputing multilevel data, automatic predictor selection, data handling, post-processing imputed values, specialized pooling and model selection. Imputation of categorical data is improved in order to bypass problems caused by perfect prediction. Special attention to transformations, sum scores, indices and interactions using passive imputation, and to the proper setup of the predictor matrix. MICE V2.0 is freely available from CRAN as an R package mice. This article provides a hands-on, stepwise approach to using mice for solving incomplete data problems in real data.

Keywords: multiple imputation, chained equations, fully conditional specification, gibbs sampler, predictor selection, passive imputation, R.

## 1. Introduction

Multiple imputation [\(Rubin](#page-63-0) [1987,](#page-63-0) [1996\)](#page-63-1) is the method of choice for complex incomplete data problems. Missing data that occur in more than one variable presents a special challenge. Two general approaches for imputing multivariate data have emerged: joint modeling (JM) and fully conditional specification (FCS) [\(van Buuren](#page-65-0) [2007\)](#page-65-0). [Schafer](#page-63-2) [\(1997\)](#page-63-2) developed various JM techniques for imputation under the multivariate normal, the log-linear, and the

general location model. JM involves specifying a multivariate distribution for the missing data, and drawing imputation from their conditional distributions by Markov Chain Monte Carlo (MCMC) techniques. This methodology is attractive if the multivariate distribution is a reasonable description of the data. FCS specifies the multivariate imputation model on a variable-by-variable basis by a set of conditional densities, one for each incomplete variable. Starting from an initial imputation, FCS draws imputations by iterating over the conditional densities. A low number of iterations (say 10-20) is often sufficient. FCS is attractive as an alternative to JM in cases where no suitable multivariate distribution can be found. The basic idea of FCS is already quite old, and has been proposed using a variety of names: stochastic relaxation [\(Kennickell](#page-60-0) [1991\)](#page-60-0), variable-by-variable imputation [\(Brand](#page-56-0) [1999\)](#page-56-0), regression switching [\(van Buuren](#page-65-1) et al. [1999\)](#page-65-1), sequential regressions [\(Raghunathan](#page-62-0) et al. [2001\)](#page-62-0), ordered pseudo-Gibbs sampler [\(Heckerman](#page-59-0) et al. [2001\)](#page-59-0), partially incompatible MCMC [\(Rubin](#page-63-3) [2003\)](#page-63-3), iterated univariate imputation [\(Gelman](#page-58-0) [2004\)](#page-58-0), chained equations [van Buuren and Oudshoorn](#page-65-2) [\(2000\)](#page-65-2) and fully conditional specification [\(van Buuren](#page-65-0) [2007\)](#page-65-0).

#### Software implementations

Several authors have implemented fully conditionally specified models for imputation. MICE [\(van Buuren and Oudshoorn](#page-65-2) [2000\)](#page-65-2) was released as an S-PLUS library in 2000, and was converted by several users into R. **IVEWARE** [\(Raghunathan](#page-62-0) *et al.* [2001\)](#page-62-0) is a SAS-based procedure that was independently developed by Raghunathan and colleagues. The function aRegImpute in R and S Plus is part of the **Hmisc** package [Harrell](#page-59-1) [\(2001\)](#page-59-1). The ice software [\(Royston](#page-63-4) [2004,](#page-63-4) [2005\)](#page-63-5) is a widely used implementation in STATA. SOLAS 3.0 [\(Solutions](#page-64-0) [2001\)](#page-64-0) is also based on conditional specification, but does not iterate. WinMICE [\(Jacobusse](#page-60-1) [2005\)](#page-60-1) is a Windows stand-alone program for generating imputations under the hierarchical linear model. A recent addition is the R package  $\bold{mi}$  (Su *[et al.](#page-64-1)* [2009\)](#page-64-1). Furthermore, FCS is now widely available through the multiple imputation procedure part of the SPSS V17 module MVA. See <http://www.multiple-imputation.com> for an overview.

## Applications of Chained Equations

Applications of imputation by chained equations have now appeared in quite diverse fields: addiction [\(Schnoll](#page-63-6) et al. [2006;](#page-63-6) [Macleod](#page-61-0) et al. [2008;](#page-61-0) [Adamczyk and Palmer](#page-56-1) [2008;](#page-56-1) [Caria](#page-57-0) et al. [2009;](#page-57-0) [Morgenstern](#page-61-1) et al. [2009\)](#page-61-1), arthritis and rheumatology [\(Wolfe](#page-66-0) et al. [2006;](#page-66-0) [Rahman](#page-62-1) et al. [2008;](#page-62-1) [Van Den Hout](#page-65-3) et al. [2009\)](#page-65-3), atherosclerosis [\(Tiemeier](#page-65-4) et al. [2004;](#page-65-4) [Van Oijen](#page-65-5) et al. [2007;](#page-65-5) [McClelland](#page-61-2) et al. [2008\)](#page-61-2), cardiovascular system [\(Ambler](#page-56-2) et al. [2005;](#page-56-2) [van Buuren](#page-65-6) et al. [2006a;](#page-65-6) [Chase](#page-57-1) et al. [2008;](#page-57-1) [Byrne](#page-57-2) et al. [2009;](#page-57-2) [Klein](#page-60-2) et al. [2009\)](#page-60-2), cancer [\(Clark](#page-57-3) et al. [2001,](#page-57-3) [2003;](#page-57-4) [Clark](#page-57-5) [and Altman](#page-57-5) [2003;](#page-57-5) [Royston](#page-63-7) et al. [2004;](#page-63-7) [Barosi](#page-56-3) et al. [2007;](#page-56-3) [Fernandes](#page-58-1) et al. [2008;](#page-58-1) [Sharma](#page-64-2) et al. [2008;](#page-64-2) [McCaul](#page-61-3) et al. [2008;](#page-61-3) Huo [et al.](#page-60-3) [2008;](#page-60-3) [Gerestein](#page-58-2) et al. [2009\)](#page-58-2), epidemiology [\(Cummings](#page-57-6) [et al.](#page-57-6) [2006;](#page-57-6) [Hindorff](#page-59-2) et al. [2008;](#page-59-2) [Mueller](#page-61-4) et al. [2008;](#page-61-4) Ton [et al.](#page-65-7) [2009\)](#page-65-7), endocrinology [\(Rouxel](#page-63-8) [et al.](#page-63-8) [2004;](#page-63-8) [Prompers](#page-62-2) et al. [2008\)](#page-62-2), infectious diseases [\(Cottrell](#page-57-7) et al. [2005;](#page-57-7) [Walker](#page-66-1) et al. [2006;](#page-66-1) [Cottrell](#page-57-8) et al. [2007;](#page-57-8) [Kekitiinwa](#page-60-4) et al. [2008;](#page-60-4) Nash [et al.](#page-62-3) [2008;](#page-62-3) [Sabin](#page-63-9) et al. [2008;](#page-63-9) [Thein](#page-64-3) [et al.](#page-64-3) [2008;](#page-64-3) [Garabed](#page-58-3) et al. [2008;](#page-58-3) [Michel](#page-61-5) et al. [2009\)](#page-61-5), genetics [\(Souverein](#page-64-4) et al. [2006\)](#page-64-4), health economics [\(Briggs](#page-56-4) et al. [2003;](#page-56-4) [Burton](#page-57-9) et al. [2007;](#page-57-9) [Klein](#page-60-5) et al. [2008;](#page-60-5) [Marshall](#page-61-6) et al. [2009\)](#page-61-6), obesity and physical activity [\(Orsini](#page-62-4) et al. [2008a;](#page-62-4) [Wiles](#page-66-2) et al. [2008;](#page-66-2) [Orsini](#page-62-5) et al. [2008b;](#page-62-5) [Van Vlierberghe](#page-65-8) et al. [2009\)](#page-65-8), pediatrics and child development (Hill [et al.](#page-59-3) [2004;](#page-59-3) [Mumtaz](#page-61-7) [et al.](#page-61-7) [2007;](#page-61-7) [Deave](#page-58-4) et al. [2008;](#page-58-4) [Samant IV](#page-63-10) et al. [2008;](#page-63-10) [Butler and Heron](#page-57-10) [2008;](#page-57-10) [Ramchandani](#page-62-6) [et al.](#page-62-6) [2008;](#page-62-6) [Van Wouwe](#page-66-3) et al. [2009\)](#page-66-3), rehabilitation [\(van der Hulst](#page-65-9) et al. [2008\)](#page-65-9), behavior [\(Veenstra](#page-66-4) et al. [2005;](#page-66-4) [Melhem](#page-61-8) et al. [2007;](#page-61-8) [Horwood](#page-59-4) et al. [2008;](#page-59-4) [Rubin](#page-63-11) et al. [2008\)](#page-63-11), quality of care (Sisk [et al.](#page-64-5) [2006;](#page-64-5) [Roudsari](#page-63-12) et al. [2007;](#page-63-12) [Ward and Franks](#page-66-5) [2007;](#page-66-5) [Grote](#page-58-5) et al. [2007;](#page-58-5) [Roudsari](#page-62-7) et al. [2008;](#page-62-7) [Grote](#page-58-6) et al. [2008;](#page-58-6) [Sommer](#page-64-6) et al. [2009\)](#page-64-6), human reproduction [\(Smith](#page-64-7) [et al.](#page-64-7) [2004a,](#page-64-7)[b;](#page-64-8) Hille [et al.](#page-59-5) [2005;](#page-59-5) Alati [et al.](#page-56-5) [2006;](#page-56-5) [O'Callaghan](#page-62-8) et al. [2006;](#page-62-8) Hille [et al.](#page-59-6) [2007;](#page-59-6) [Den Hartog](#page-58-7) et al. [2008\)](#page-58-7), management sciences [\(Jensen and Roy](#page-60-6) [2008\)](#page-60-6), occupational health [\(Heymans](#page-59-7) et al. [2007;](#page-59-7) [Brunner](#page-57-11) et al. [2007;](#page-57-11) [Chamberlain](#page-57-12) et al. [2008\)](#page-57-12), politics [\(Tanasoiu and](#page-64-9) [Colonescu](#page-64-9) [2008\)](#page-64-9), psychology [\(Sundell](#page-64-10) et al. [2008\)](#page-64-10) and sociology [\(Finke and Adamczyk](#page-58-8) [2008\)](#page-58-8). All authors use some form of chained equations to handle the missing data, but the details vary considerably. The interested reader could check out articles from a familiar application area to see how multiple imputation is done and reported.

#### MICE

This paper describes the R package mice. The package contains functions for three phases of multiple imputation: generating multiple imputation, analyzing imputed data, and for pooling analysis results. Specific features of the software are:

- columnwise specification of the imputation model
- arbitrary patterns of missing data
- passive imputation
- subset selection of predictors
- support of arbitrary complete-data methods
- support pooling various types of statistics
- diagnostics of imputations
- callable user-written imputation functions

Package mice V2.0 replaces version V1.21, but is fully compatible with previous versions. This document replaces the original manual [\(van Buuren and Oudshoorn](#page-65-2) [2000\)](#page-65-2). MICE V2.0 extends MICE V1.0 in several ways. New in V2.0 is:

- quickpred() for automatic generation of the predictor matrix
- mice.impute.2l.norm() for imputing multilevel data
- stable imputation of categorical data
- post-processing imputations through the post argument
- with.mids() for general data analysis on imputed data
- pool.scalar() and pool.r.squared() for specialized pooling
- pool.compare() for model testing on imputed data
- cbind.mids(), rbind.mids() and ibind() for combining imputed data

Furthermore, this document introduces a new strategy to specify the predictor matrix in conjunction with passive imputation. The amount and scope of example code has been expanded considerably. All programming code used in this paper is available in the file \doc\JSScode.R of the mice package.

The intended audience of this paper consists of applied researchers who want to address problems caused by missing data by multiple imputation. The text assumes basic familiarity with R. The document contains hands-on analysis using the mice package. We do not discuss problems of incomplete data in general. We refer to the excellent books by [Little and Rubin](#page-61-9) [\(2002\)](#page-61-9) and [Schafer](#page-63-2) [\(1997\)](#page-63-2). Theory and applications of multiple imputation have been developed in [Rubin](#page-63-0) [\(1987\)](#page-63-0) and [Rubin](#page-63-1) [\(1996\)](#page-63-1).

Package mice V2.0 was written in pure R using old-style S3 classes and methods. MICE V2.0 was written and tested in R 2.9.1. The package has a simple architecture, is highly modular, and allows easy access to all program code from within the R environment.

## 2. General framework

To the uninitiated, multiple imputation is a bewildering technique that differs substantially from conventional statistical approaches. As a result, the first-time user may get lost in a labyrinth of imputation models, missing data mechanisms, multiple versions of the data, pooling, and so on. This section describes a modular approach to multiple imputation that forms the basis of the architecture of MICE. The philosophy behind MICE is that multiple imputation is best done as a sequence of small steps, each of which may require diagnostic checking. Our hope is that the framework will aid the user to map out the steps needed in practical applications.

#### 2.1. Notation

Let  $Y_j$  with  $(j = 1, ..., p)$  be one of p incomplete variables, where  $Y = (Y_1, ..., Y_p)$ . The observed and missing parts of  $Y_j$  are denoted by  $Y_j^{\text{obs}}$  and  $Y_j^{\text{mis}}$ , respectively, so  $Y^{\text{obs}}$  =  $(Y_1^{\text{obs}}, \ldots, Y_p^{\text{obs}})$  and  $Y^{\text{mis}} = (Y_1^{\text{mis}}, \ldots, Y_p^{\text{mis}})$  stand for the observed and missing data in Y. The number of imputation is equal to  $m \geq 1$ . The hth imputed data sets is denoted as  $Y^{(h)}$ where  $h = 1, \ldots, m$ . Let  $Y_{-j} = (Y_1, \ldots, Y_{j-1}, Y_{j+1}, \ldots, Y_p)$  denote the collection of the  $p-1$ variables in Y except  $Y_i$ . Let Q denote the quantity of scientific interest (e.g. a regression coefficient). In practice,  $Q$  is often a multivariate vector. More generally,  $Q$  encompasses any model of scientific interest.

#### 2.2. Modular approach to Multiple Imputation

Figure 1 illustrates the three main steps in multiple imputation: imputation, analysis and pooling. The software stores the results of each step in a specific class: mids, mira and mipo. We now explain each of these in more detail.

The leftmost side of the picture indicates that the analysis starts with an observed, incomplete data set  $Y_{\text{obs}}$ . In general, the problem is that we cannot estimate Q from  $Y_{\text{obs}}$  without making unrealistic assumptions about the unobserved data. Multiple imputation is a general framework that several imputed versions of the data by replacing the missing values by plausible data values. These plausible values are drawn from a distribution specifically modeled

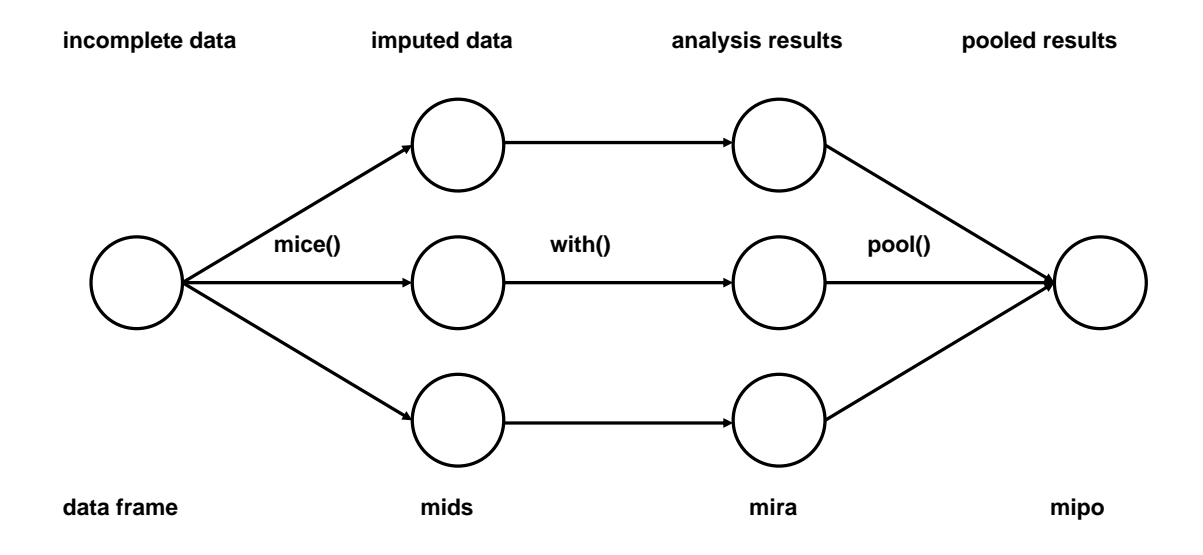

Figure 1: Main steps used in multiple imputation.

for each missing entry. In MICE this task is being done by the function mice(). Figure 1 portrays  $m=3$  imputed data sets  $Y^{(1)}, \ldots, Y^{(3)}$ . The three imputed sets are identical for the non-missing data entries, but differ in the imputed values. The magnitude of these difference reflects our uncertainty about what value to impute. The package has a special class for storing the imputed data: a multiply imputed dataset of class mids.

The second step is to estimate  $Q$  on each imputed data set, typically by the method we would have used if the data had been complete. This is easy since all data are now complete. The model applied to  $Y^{(1)}, \ldots, Y^{(m)}$  is the generally identical. MICE 2.0 contains a function with.mids() that perform this analysis. This function supersedes the lm.mids() and glm.mids(). The estimates  $\hat{Q}^{(1)},\ldots,\hat{Q}^{(m)}$  will differ from each other because their input data differ. It is important to realize that these differences are caused because of our uncertainty about what value to impute. In MICE the analysis results are collectively stored as a multiply imputed repeated analysis within an R object of class mira.

The last step is to pool the m estimates  $\hat{Q}^{(1)}, \ldots, \hat{Q}^{(m)}$  into one estimate  $\bar{Q}$  and estimate its variance. For quantities  $Q$  that are approximately normally distributed, we can calculate the mean over  $\hat{Q}^{(1)}, \ldots, \hat{Q}^{(m)}$  and sum the within- and between-imputation variance according to the method outlined in [Rubin](#page-63-0) [\(1987,](#page-63-0) pp. 76–77). The function pool() contains methods for pooling quantities by Rubin's rules. The results of the function is stored as a multiple imputed pooled outcomes object of class mipo.

#### 2.3. Chained Equations

The imputation model should

- account for the process that created the missing data,
- preserve the relations in the data, and
- preserve the uncertainty about these relations.

The hope is that adherence to these principles will yield imputations that are statistically correct as in [Rubin](#page-63-0) [\(1987,](#page-63-0) chap. 4) for a wide range in  $Q$ . Typical problems that may surface while imputing multivariate missing data are

- For a given  $Y_j$ , predictors  $Y_{-j}$  used in the imputation model may themselves be incomplete;
- Circular" dependence can occur, where  $Y_1$  depends on  $Y_2$  and  $Y_2$  depends on  $Y_1$  because in general  $Y_1$  and  $Y_2$  are correlated, even given other variables;
- Especially with large  $p$  and small  $n$ , collinearity and empty cells may occur;
- Rows or columns can be ordered, e.g., as with longitudinal data;
- Variables can be of different types (e.g., binary, unordered, ordered, continuous), thereby making the application of theoretically convenient models, such as the multivariate normal, theoretically inappropriate;
- The relation between  $Y_j$  and  $Y_{-j}$  could be complex, e.g., nonlinear, or subject to censoring processes;
- Imputation can create impossible combinations (e.g. pregnant fathers), or destroy deterministic relations in the data (e.g. sum scores);
- Imputations can be nonsensical (e.g. body temperature of the dead);
- $\bullet$  Models for  $Q$  that will be applied to the imputed data may not (yet) be known.

This list is by no means exhaustive, and other complexities may appear for particular data. In order to address the issues posed by the real-life complexities of the data, it is convenient to specify the imputation model separately for each column in the data. This has led by to the development of the technique of *chained equations*. Specification occurs on at a level that is well understood by the user, i.e., at the variable level. Moreover, techniques for creating univariate imputations have been well developed.

Let the hypothetically complete data  $Y$  be a partially observed random sample from the  $p$ variate multivariate distribution  $P(Y|\theta)$ . We assume that the multivariate distribution of Y is completely specified by  $\theta$ , a vector of unknown parameters. The problem is how to get the multivariate distribution of  $\theta$ , either explicitly or implicitly. The chained equations proposes to obtain a posterior distribution of  $\theta$  by sampling iteratively from conditional distributions of the form

$$
P(Y_1|Y_{-1}, \theta_1)
$$

$$
\vdots
$$

$$
P(Y_p|Y_{-p}, \theta_p).
$$

The parameters  $\theta_1, \ldots, \theta_p$  are specific to the respective conditional densities and are not necessarily the product of a factorization of the "true" joint distribution  $P(Y|\theta)$ . Starting from a simple draw from observed marginal distributions, the t<sup>th</sup> iteration of chained equations is a Gibbs sampler that successively draws

$$
\theta_1^{*(t)} \sim P(\theta_1 | Y_1^{\text{obs}}, Y_2^{(t-1)}, \dots, Y_p^{(t-1)})
$$
\n
$$
Y_1^{*(t)} \sim P(Y_1 | Y_1^{\text{obs}}, Y_2^{(t-1)}, \dots, Y_p^{(t-1)}, \theta_1^{*(t)})
$$
\n
$$
\vdots
$$
\n
$$
\theta_p^{*(t)} \sim P(\theta_p | Y_p^{\text{obs}}, Y_1^{(t)}, \dots, Y_{p-1}^{(t)})
$$
\n
$$
Y_p^{*(t)} \sim P(Y_p | Y_p^{\text{obs}}, Y_1^{(t)}, \dots, Y_p^{(t)}, \theta_p^{*(t)})
$$

where  $Y_j^{(t)} = (Y_j^{\text{obs}}, Y_j^{*(t)})$  is the *j*th imputed variable at iteration *t*. Observe that previous imputations  $Y_i^{*(t-1)}$  $\tau^{*(t-1)}_{j}$  only enter  $Y^{*(t)}_{j}$  $t_j^{*(t)}$  through its relation with other variables, and not directly. Convergence can therefore be quite fast, unlike many other MCMC methods. It is important to monitor convergence, but in our experience the number of iterations can often be a small number, say 10–20. The name *chained equations* refers to the fact that the Gibbs sampler can be easily implemented as a concatenation of univariate procedures to fill out the missing data. The  $mice()$  function executes  $m$  streams in parallel, each of which generates one imputed data set.

The chained equations algorithm possesses a touch of magic. The method has been found to work well in a variety of simulation studies [\(Brand](#page-56-0) [1999;](#page-56-0) [Horton and Lipsitz](#page-59-8) [2001;](#page-59-8) [Moons](#page-61-10) [et al.](#page-61-10) [2006;](#page-61-10) [van Buuren](#page-65-10) et al. [2006b;](#page-65-10) [Horton and Kleinman](#page-59-9) [2007;](#page-59-9) Yu [et al.](#page-66-6) [2007;](#page-66-6) [Schunk](#page-64-11) [2008;](#page-64-11) [Drechsler and Rassler](#page-58-9) [2008;](#page-58-9) [Giorgi](#page-58-10) *et al.* [2008\)](#page-58-10). Note that it is possible to specify models for which no known joint distribution exits. Two linear regressions specify a joint multivariate normal given specific regularity condition [\(Arnold and Press](#page-56-6) [1989\)](#page-56-6). However, the joint distribution of one linear and, say, one proportional odds regression model is unknown, yet very easy to specify in MICE. The conditionally specified model may be incompatible in the sense that the joint distribution cannot exist. It is not yet clear what the consequences of incompatibility are on the quality of the imputations. The little simulation work that is available suggests that the problem is probably not serious in practice [\(van Buuren](#page-65-10) et al. [2006b;](#page-65-10) [Drechsler and](#page-58-9) [Rassler](#page-58-9) [2008\)](#page-58-9). Compatible multivariate imputation models [\(Schafer](#page-63-2) [1997\)](#page-63-2) have been found to work in a large variety of cases, but may lack flexibility to address specific features of the data. [Gelman and Raghunathan](#page-58-11) [\(2001\)](#page-58-11) remark that 'separate regressions often make more sense than joint models'. In order to bypass the limitations of joint models, [Gelman](#page-58-0) [\(2004,](#page-58-0) pp. 541) concludes: 'Thus we are suggesting the use of a new class of models—inconsistent conditional distributions—that were initially motivated by computational and analytical convenience.' As a safeguard to evade potential problems by incompatibility, we suggest that the order in which variable are imputed should be sensible. This ordering can be specified in MICE (c.f. section [3.6\)](#page-33-0). Existence and uniqueness theorems for conditionally specified models have been derived [\(Arnold and Press](#page-56-6) [1989;](#page-56-6) [Arnold](#page-56-7) *et al.* [1999;](#page-56-7) [Ip and Wang](#page-60-7) [2009\)](#page-60-7). More work along these lines would be useful in order to identify the boundaries at which the algorithm breaks down. Barring this, chained equations seem to work well in many examples, is of great importance in practice, and is easily applied.

#### <span id="page-6-0"></span>2.4. Simple example

The section presents a simple example incorporating all three steps. After installing the R

package mice from CRAN, load the package.

> library(mice)

Loading required package: MASS Loading required package: nnet Loading required package: nlme

The data frame nhanes contains data from [Schafer](#page-63-2) [\(1997,](#page-63-2) p. 237). The data contains four variables: age (age group), bmi (body mass index), hyp (hypertension status) and chl (cholesterol level). The data are stored as a data frame. Missing values are represented as NA.

> nhanes

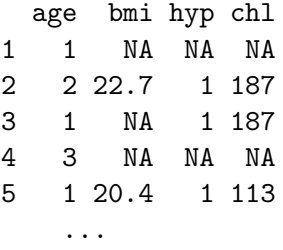

#### Inspecting the missing data

The number of the missing values can be counted and visualized as follows:

#### > md.pattern(nhanes)

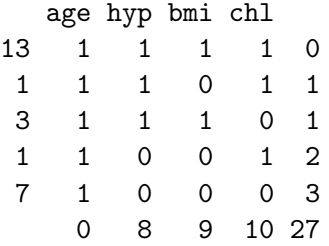

There are 13 (out of 25) rows that are complete. There is one row for which only bmi is missing, and there are seven rows for which only age is known. The total number of missing values is equal to  $(7 \times 3) + (1 \times 2) + (3 \times 1) + (1 \times 1) = 27$ . Most missing values (10) occur in chl.

Another way to study the pattern involves calculating the number of observations per patterns for all pairs of variables. A pair of variables can have exactly four missingness patterns: both variables are observed (pattern  $rr$ ), the first variable is observed and the second variable is missing (pattern rm), the first variable is missing and the second variable is observed (pattern mr), and both are missing (pattern mm). We can use the md.pairs() function to calculate the frequency in each pattern for all variable pairs as

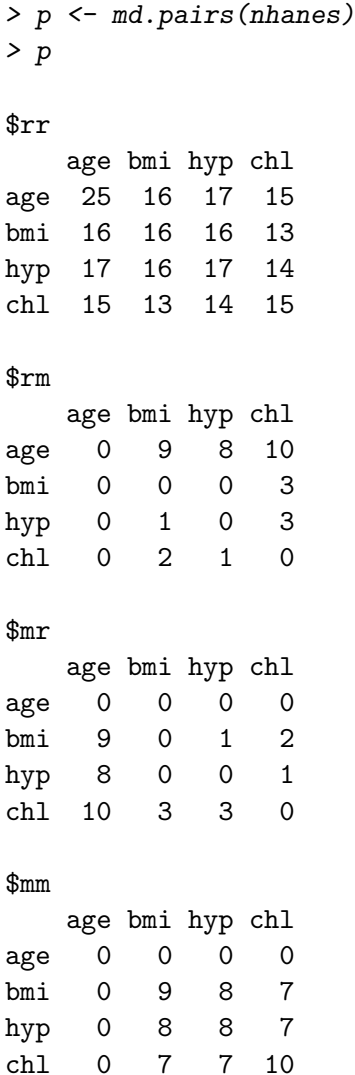

Thus, for pair (bmi,chl) there are 13 completely observed pairs, 3 pairs for which bmi is observed but hyp not, 2 pairs for which bmi is missing but with hyp observed, and 7 pairs with both missing bmi and hyp. Note that these numbers add up to the total sample size. The R package VIM [\(Templ and Filzmoser](#page-64-12) [2008\)](#page-64-12) contains functions for plotting incomplete data. The *margin plot* of the pair (bmi,chl) can be plotted by

```
> library(VIM)
> marginplot(nhanes[,c("chl","bmi")], col=c("blue","red","orange"), cex=1.5,
+ cex.lab=1.5, cex.numbers=1.3, pch=19)
```
Figure 2 displays the result. The data area holds 13 blue points for which both bmi and chl were observed. The three red dots in the left margin correspond to the records for which bmi is observed and chl is missing. The points are drawn at the known values of bmi at 24.9, 25.5 and 29.6. Likewise, the bottom margin contain two red points with observed chl and missing bmi. The orange dot at the intersection of the bottom and left margin indicates

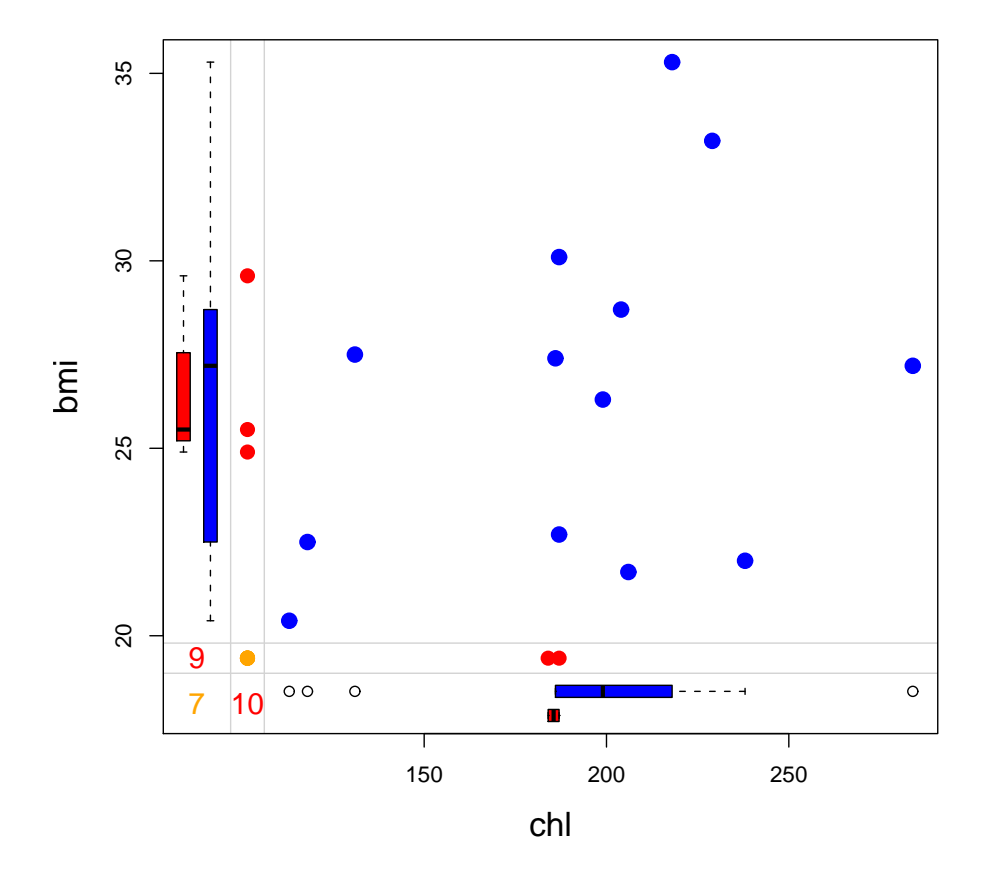

Figure 2: Margin plot of bmi versus chl as drawn by the marginplot () function in the VIM package. Observed data in blue, missing data in red.

that there are also records for which both bmi and chl is missing. The three numbers at the lower left corner indicate the number of incomplete records for various combinations. There are 9 records in which bmi is missing, 10 records in which chl is missing, and 7 records in which both are missing. Furthermore, the left margin contain two box plots, a blue and a red one. The blue box plot in the left margin summarizes the marginal distribution of bmi of the 13 blue points. The red box plot summarizes the distribution of the three bmi values with missing chl. Under MCAR, these distribution are expected to be identical. Likewise, the two colored box plots in the bottom margin summarize the respective distributions for codechl.

Another useful action is to compare the distribution of one variable within subgroups defined by other variables. This can be achieved by the VIM function pbox() as follow:

#### > pbox(nhanes,pos=1,int=FALSE,cex=1.2)

Figure 3 shows the distribution of age in the white box at the left hand side. This distribution is split three times into two groups corresponding to the missing data in bmi, hyp and chl, respectively. In this case, the distributions are quite similar.

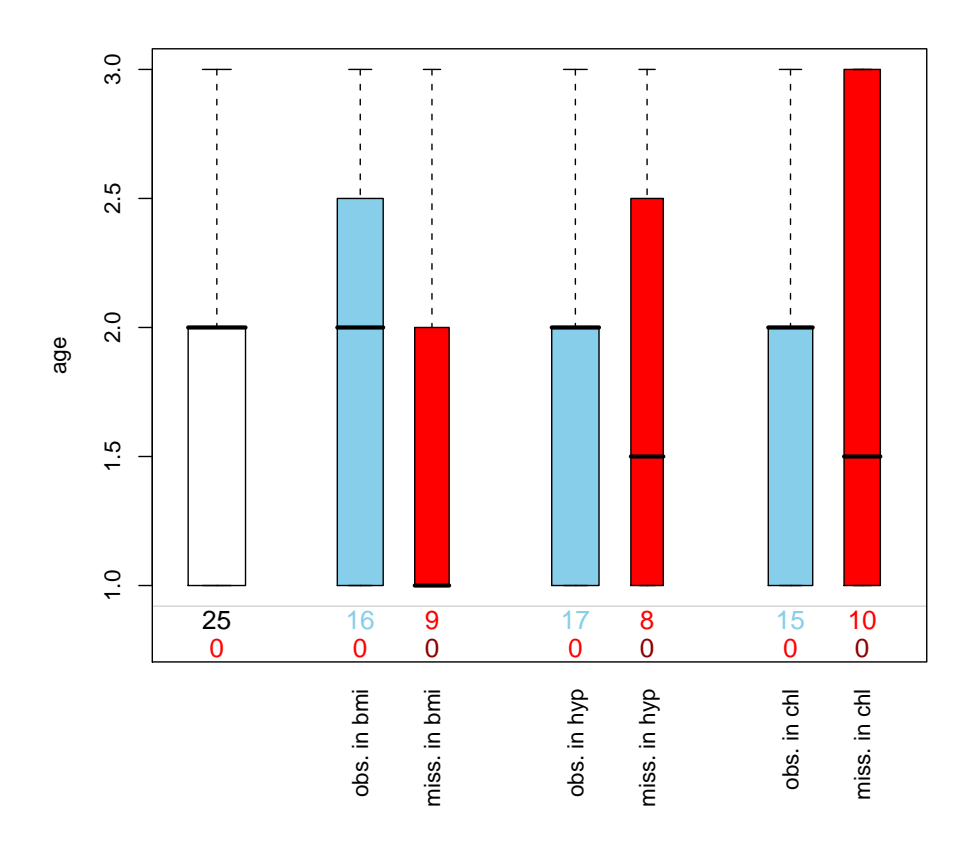

Figure 3: Distribution of age for different patterns of missing data in bmi, hyp and chl. Observed data in blue, missing data in red.

#### Creating imputations

Creating imputations can be done with a call to mice() as follows:

```
> imp <- mice(nhanes)
iter imp variable
 1 1 bmi hyp chl
 1 2 bmi hyp chl
 1 3 bmi hyp chl
 1 4 bmi hyp chl
 1 5 bmi hyp chl
 2 1 bmi hyp chl
 2 2 bmi hyp chl
    ...
```
where the multiply imputed data set is stored in the object imp of class mids. Inspect what the result looks like

```
> imp
```

```
Multiply imputed data set
Ca11:mice(data = nhanes)Number of multiple imputations: 5
Missing cells per column:
age bmi hyp chl
 0 9 8 10
Imputation methods:
 age bmi hyp chl
  "" "pmm" "pmm" "pmm"
VisitSequence:
bmi hyp chl
 2 3 4
PredictorMatrix:
   age bmi hyp chl
age 0 0 0 0
bmi 1 0 1 1
hyp 1 1 0 1
chl 1 1 1 0
Random generator seed value: NA
```
Imputations are generated according to the default method, which is, for numerical data, predictive mean matching (pmm). The entries imp\$VisitSequence and imp\$PredictorMatrix are algorithmic options that will be discusses later. The default number of multiple imputations is equal to  $m = 5$ .

#### <span id="page-11-0"></span>Diagnostic checking

An important step in multiple imputation is to assess whether imputations are plausible. Imputations should be values that could have been obtained had they not been missing. Imputations should be close to the data. Data values that are clearly impossible (e.g. negative counts, pregnant fathers) should not occur in the imputed data. Imputations should respect relations between variables, and reflect the appropriate amount of uncertainty about their 'true' values.

Diagnostic checks on the imputed data provide a way to check the plausibility of the imputations. The imputations for bmi are stored as

#### > imp\$imp\$bmi

1 2 3 4 5 1 29.6 35.3 33.2 35.3 27.5 3 30.1 30.1 29.6 29.6 29.6 4 24.9 27.2 24.9 24.9 24.9 6 24.9 24.9 20.4 24.9 25.5 10 22.7 26.3 22.7 26.3 27.4

11 30.1 29.6 29.6 27.5 30.1 12 22.7 26.3 28.7 26.3 26.3 16 30.1 30.1 33.2 33.2 27.5 21 33.2 20.4 30.1 20.4 33.2

Each row corresponds to a missing entry in bmi. The columns contain the multiple imputations. The actual results may vary.

The complete data combine observed and imputed data. The (first) completed data set can be obtained as

> complete(imp)

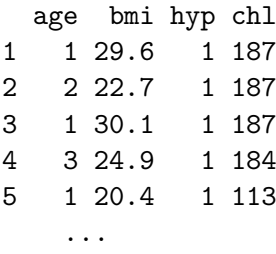

The missing entries in nhanes have now been filled by the values from the first (of five) imputation. The second completed data set can be obtained by complete(imp,2). For the observed data, it is identical to the first completed data set, but it may differ in the imputed data.

It is often useful to inspect the distributions of original and the imputed data. One way of doing this is to use the function stripplot() from the package lattice to the imputed data.

```
> library(lattice)
> com <- complete(imp, "long", inc=T)
> col <- rep(c("blue","red")[1+as.numeric(is.na(imp$data$chl))],6)
> stripplot(chl˜.imp, data=com, jit=TRUE, fac=0.8, col=col, pch=20,
+ cex=1.4, xlab="Imputation number")
```
The complete() function extracts the original and five imputed data sets from the imp object as a long (row-stacked) matrix with 150 record (25 original records, followed by five completed data sets). The col vector separates the observed (blue) and imputed (red) data for chl.

Figure 4 graphs the data values of chl before and after imputation. Imputations are plotted in red. Since the pmm method draws imputations from the observed data, imputed values have the same gaps as in the observed data, and are always within the range of the observed data. Figure 4 indicates that the distributions of the imputed and the observed values are similar. The observed data have a particular feature that, for some reason, the data cluster around the value of 187. The imputations reflects this feature, and are close to the data.

Under MCAR, univariate distributions of the observed and imputed data are expected to be identical. Under MAR, they can be different, both in location and spread, but their multivariate distribution is assumed to be identical. There are many other ways to look at the completed data, but we defer of a discussion of those to section [4.5.](#page-42-0)

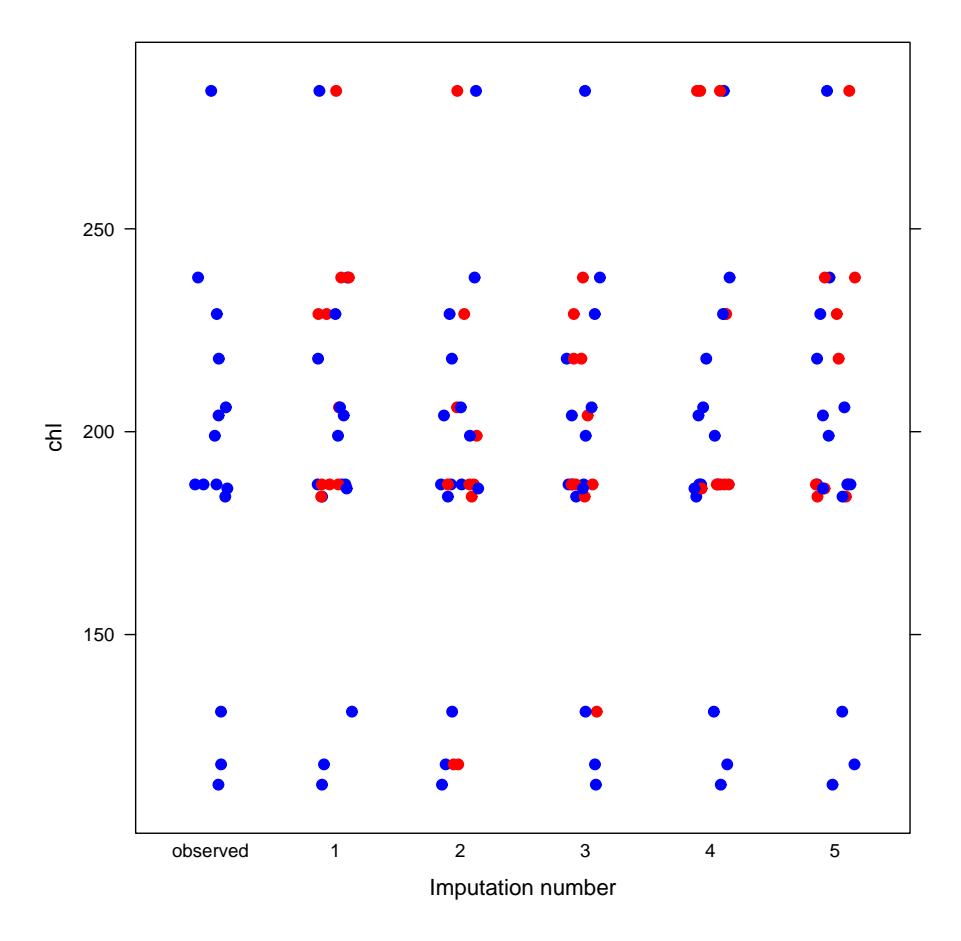

Figure 4: Observations of chl in the original data and in the five imputed data sets. Points are slightly jittered. Observed data in blue, imputed data in red.

#### Analysis of imputed data

Suppose that the complete-data analysis of interest is a linear regression of chl on age and bmi. For this purpose, we can use the function with.mids(), a wrapper function that applies the complete data model to each of the imputed data sets:

#### > fit <- with(imp, lm(chl˜age+bmi))

The fit object has class mira and contains the results of five complete-data analyses. These can be pooled as follows:

> pool(fit) Call: pool(object = fit) Pooled coefficients: (Intercept) age bmi

```
-39.142978 36.764422 6.197402
Fraction of information about the coefficients missing due to nonresponse:
(Intercept) age bmi
 0.1429260 0.2200509 0.1663141
```
More detailed output can be obtained, as usual, with the summary() function, i.e.,

```
> summary(pool(fit))
               est se t df Pr(\ge |t|)(Intercept) -39.142978 59.466728 -0.6582332 17.58143 0.518915406
age 36.764422 9.609663 3.8257764 14.65264 0.001718744
bmi 6.197402 1.875192 3.3049426 16.68720 0.004270331
               lo 95 hi 95 missing fmi
(Intercept) -164.291480 86.00552 NA 0.1429260
age 16.239538 57.28931 0 0.2200509
bmi 2.235436 10.15937 9 0.1663141
>
```
This table contains the results that can be reported. After multiple imputation, we find a significant effect for both age and bmi. The column fmi contains the fraction of missing information, i.e. the proportion of the variability that is attributable to the uncertainty caused by the missing data. Note that the actual results obtained may differ since they will depend on the seed argument of the mice() function.

## 3. Imputation Models

## <span id="page-14-0"></span>3.1. Seven Choices

The specification of the imputation model is the most challenging step in multiple imputation. What are the choices that we need to make, and in what order? There are seven main choices:

- 1. First, we should decide whether the Missing at Random (MAR) assumption [Rubin](#page-63-13) [\(1976\)](#page-63-13) is plausible. The MAR assumption is a suitable starting point in many practical cases, but there are also cases where the assumption is suspect. [Schafer](#page-63-2) [\(1997,](#page-63-2) pp. 20–23) provides a good set of practical examples. MICE can handle both MAR and Missing Not at Random (MNAR). Multiple imputation under MNAR requires additional modeling assumptions that influence the generated imputations. There are many ways to do this. We refer to section [6.2](#page-51-0) for an example of how that could be realized.
- 2. The second choice refers to the form of the imputation model. The form encompasses both the structural part and the assumed error distribution. Within MICE the form needs to be specified for each incomplete column in the data. The choice will be steered

by the scale of the dependent variable (i.e. the variable to be imputed), and preferably incorporates knowledge about the relation between the variables. Section [3.2](#page-15-0) describes the possibilities within MICE.

- 3. Our third choice concerns the set of variables to include as predictors into the imputation model. The general advice is to include as many relevant variables as possible including their interactions [\(Collins](#page-57-13) et al. [2001\)](#page-57-13). This may however lead to unwieldy model specifications that could easily get out of hand. Section [3.3](#page-18-0) describes the facilities within MICE for selecting the predictor set.
- 4. The fourth choice is whether we should impute variables that are functions of other (incomplete) variables. Many data sets contain transformed variables, sum scores, interaction variables, ratio's, and so on. It can be useful to incorporate the transformed variables into the multiple imputation algorithm. Section [3.4](#page-24-0) describes how MICE deals with this situation using passive imputation.
- 5. The fifth choice concerns the order in which variables should be imputed. Several strategies are possible, each with their respective pro's and cons. Section [3.6](#page-33-0) shows how the visitation scheme of the Gibbs sampler within MICE is under control of the user.
- 6. The sixth choice concerns the setup of the starting imputations and the number of iterations. The convergence of the Gibbs sampler can be monitored in many ways. Section [4.3](#page-36-0) outlines some techniques in MICE that assist in this task.
- 7. The seventh choice is  $m$ , the number of multiply imputed data sets. Setting  $m$  too low leads to undercoverage and to P-values that are too low.

Please realize that these choices are always needed. The analysis in section [2.4](#page-6-0) imputed the nhanes data using just a minimum of specifications and relied on MICE defaults. However, these default choices are not necessarily the best for your data. There is no magical setting that produces appropriate imputations in every problem. Real problems need tailoring. It is our hope that the software will invite you to go beyond the default settings.

#### <span id="page-15-0"></span>3.2. Elementary Imputation Methods

In MICE one specifies an elementary (=univariate) imputation model of each incomplete variable. Both the structural part of the imputation model and the error distribution need to be specified. The choice will depend on, amongst others, the scale of the variable to be imputed. The univariate imputation method takes a set of (at that moment) complete predictors, and returns a single imputation for each missing entry in the incomplete target column. The **mice** package supplies a number of built-in elementary imputation models. These all have names mice.impute.name, where name identifies the elementary imputation method.

Table [1](#page-16-0) contains the list of built-in imputation functions. The default methods are indicated. The method argument of mice() specifies the imputation method per column and overrides the default. If method is specified as one string, then all visited data columns (c.f. section [3.6\)](#page-33-0) will be imputed by the elementary function indicated by this string. So

```
> imp <- mice(nhanes, method = "norm")
```
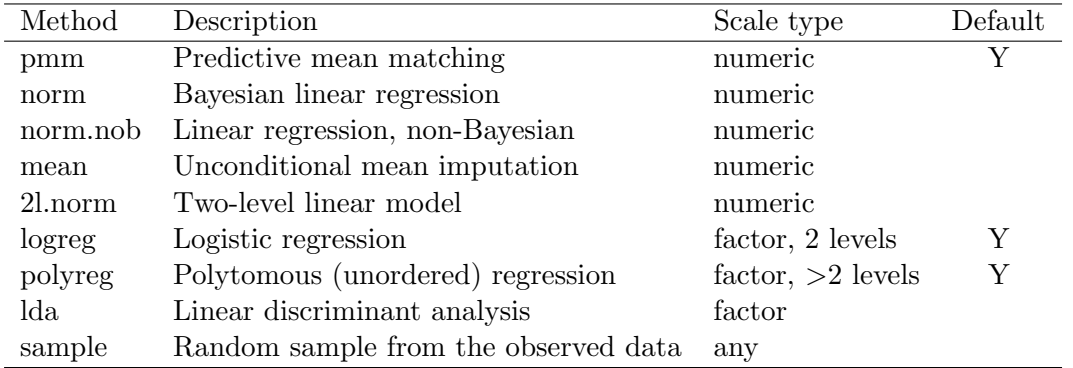

<span id="page-16-0"></span>Table 1: Built-in elementary imputation techniques. The techniques are coded as functions named mice.impute.pmm(), and so on.

specifies that the function mice.impute.norm() is called for all columns. Alternatively, method can be a vector of strings of length ncol(data) specifying the function that is applied to each column. Columns that need not be imputed have method "". For example,

> imp <- mice(nhanes, meth = c("", "norm", "pmm", "mean"))

applies different methods for different columns. The nhanes2 data frame contains one polytomous, one binary and two numeric variables.

> str(nhanes2)

```
'data.frame': 25 obs. of 4 variables:
$ age: Factor w/ 3 levels "1","2","3": 1 2 1 3 1 3 1 1 2 2 ...
$ bmi: num NA 22.7 NA NA 20.4 NA 22.5 30.1 22 NA ...
$ hyp: Factor w/ 2 levels "1","2": NA 1 1 NA 1 NA 1 1 1 NA ...
$ chl: num NA 187 187 NA 113 184 118 187 238 NA ...
```
Imputations can be created as

```
> imp <- mice(nhanes2, me=c("polyreg","pmm","logreg","norm"))
iter imp variable
 1 1 bmi hyp chl
 1 2 bmi hyp chl
 1 3 bmi hyp chl
 1 4 bmi hyp chl
 1 5 bmi hyp chl
 2 1 bmi hyp chl
 ...
```
where function  $m$  i.e. impute.polyreg() is used to impute the first (categorical) variable age, mice.impute.ppm() for the second numeric variable bmi, function mice.impute.logreg() for the third binary variable hyp and function mice.impute.norm() for the numeric variable chl. The me parameter is a legal abbreviation of the method argument. As age did not contain any missing data, it is not mentioned in the output.

#### Empty imputation method

MICE will automatically skip imputation of variables that are complete. One of the problems in previous versions of MICE was that all incomplete data needed to be imputed. In MICE 2.0 it is possible to skip imputation of selected incomplete variables by specifying the empty method "". This works as long as the incomplete variable that is skipped is not being used as a predictor for imputing other variables. The mice() function will detect this case, and abort if necessary. This new facility allows for partial imputation of incomplete data. For example, suppose that we do not want to impute bmi, but still want to retain in it the imputed data. We can try the following

```
> imp <- mice(nhanes2, meth=c("","","logreg","norm"))
```
## Error in check.predictorMatrix(predictorMatrix, method, varnames, nmis, : Variable bmi is used, has missing values, but is not imputed

The error message occurs because, by default, all variables predict all other variables. Section [3.3](#page-18-0) explains how to solve this problem.

#### Perfect prediction

Versions prior to 2.0 produced warnings like fitted probabilities numerically 0 or 1 occurred and algorithm did not converge on these data. These warnings are caused by the sample size of 25 relative to the number of parameters. MICE 2.0 implements more stable algorithms into mice.impute.logreg() and mice.impute.polyreg() based on augmenting the rows prior to imputation [\(White](#page-66-7) *et al.* [2009\)](#page-66-7).

#### Default imputation method

MICE distinguishes between three types of variables: numeric, binary (factor with 2 levels), and categorical (factor with more than 2 levels). Each type has a default imputation method, which are indicated in Table [1.](#page-16-0) These defaults can be changed by the defaultMethod argument to the mice() function. For example

## > mice(nhanes, defaultMethod = c("norm","logreg","polyreg"))

applies the function mice.impute.norm() to each numeric variable in nhanes instead of mice.impute.pmm(). It leaves the defaults for binary and categorical data unchanged. MICE checks the type of the variable (numeric, binary, categorical) against the specified imputation method, and produces a warning if a type mismatch is found.

#### Overview of imputation methods

The function mice.impute.pmm() implements predictive mean matching [\(Little](#page-60-8) [1988\)](#page-60-8), a general purpose semi-parametric imputation method. Its main virtues are that imputations are restricted to the observed values and that it can preserve non-linear relations even if the structural part of the imputation model is wrong. A disadvantage is that it may fail to produce enough between-imputation variability if the number of predictors is small. Moreover, the algorithm runs a risk of getting stuck, a situation that should be diagnosed (c.f. section [4.3\)](#page-36-0). The functions mice.impute.norm() and mice.impute.norm.nob() impute according to a linear imputation model, and are fast and efficient if the model residuals are close to normal. The second model ignores any sampling uncertainty of the imputation model, so it is only appropriate for very large samples. The method mice.impute.mean() simply imputes the mean of the observed data. Mean imputation is known to be a bad strategy, and the user should be aware of the implications. The function mice.impute.21.norm() imputes according to the heteroscedastic linear two-level model by a Gibbs sampler. It is new to version 2.0. The method considerably improves upon standard methods that ignore the clustering structure, or that model the clustering as fixed effects [\(van Buuren](#page-65-11) [2010\)](#page-65-11). See section [3.3.4](#page-20-0) for an example.

The function mice.impute.polyreg() imputes factor with two or more levels by the multinomial model using the multinom() function in (nnet) [\(Venables and Ripley](#page-66-8) [2002\)](#page-66-8) for the hard work. The function mice.impute.lda() uses the MASS [\(Venables and Ripley](#page-66-8) [2002\)](#page-66-8) function lda() for linear discriminant analysis to compute posterior probabilities for each incomplete case, and subsequently draws imputations from these posteriors. This statistical properties of this method are not as good as  $\text{mice.impute.polyreg}()$  [\(Brand](#page-56-0) [1999\)](#page-56-0), but it is a bit faster and uses fewer resources. The maximum number of categories that  $mice.impute.polyreg()$ and mice.impute.lda() can handle is 50. Finally, the function mice.impute.sample() just takes a random draw from the observed data, and imputes these into missing cells. This function does not condition on any other variable. mice() calls mice.impute.sample() for initialization.

The elementary imputation functions are designed to be called from the main function  $mice()$ , and this is by far the easiest way to invoke them. It is however possible to call them directly, assuming that the arguments are all properly specified. See the help function for more details.

#### <span id="page-18-0"></span>3.3. Predictor Selection

One of the most useful features of MICE is the ability to specify the set of predictors to be used for each incomplete variable. The basic specification is made through the predictorMatrix argument, which is a square matrix of size  $\text{ncol}(data)$  containing  $0/1$  data. Each row in predictorMatrix identifies which predictors are to be used for the variable in the row name. If diagnostics=T (the default), then mice() returns a mids object containing a predictorMatrix entry. For example, type

```
> imp <- mice(nhanes, print=FALSE)
> imp$predictorMatrix
```
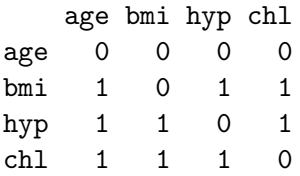

The row correspond to incomplete target variables, in the sequence as they appear in data. Row and column names of the predictorMatrix are ignored on input, and overwritten by mice() on output. A value of 1 indicates that the column variable is used as a predictor to impute the target (row) variable, and a 0 means that it is not used. Thus, in the above example, bmi is predicted from age, hyp and chl. Note that the diagonal is 0 since a variable cannot predict itself. Since age contains no missing data, mice() silently sets all values in the row to 0. The default setting of the predictorMatrix specifies that all variables predict all others.

#### Removing a predictor

The user can specify a custom predictorMatrix, thereby effectively regulating the number of predictors per variable. For example, suppose that bmi is considered irrelevant as a predictor. Setting all entries within the bmi column to zero effectively removes it from the predictor set, e.g.

```
> pred <- imp$predictorMatrix
> pred[,"bmi"] <- 0
> pred
   age bmi hyp chl
```
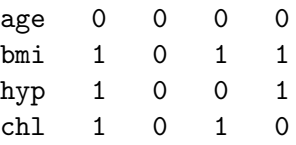

will not use bmi as a predictor, but still impute it. Using this new specification, we create imputations as

```
> imp <- mice(nhanes, pred=pred, pri=F)
```
This imputes the incomplete variables hyp and chl without using bmi as a predictor.

#### Skipping imputation

Suppose that we want to skip imputation of bmi, and leave it as it is. This can be achieved by 1) eliminating bmi from the predictor set, and 2) setting the imputation method to "". More specifically

```
> ini <- mice(nhanes2, maxit=0, pri=F)
> pred <- ini$pred
> pred[,"bmi"] <- 0
> meth <- ini$meth
> meth["bmi"] <- ""
> imp <- mice(nhanes2, meth=meth, pred=pred, pri=F)
> imp$imp$bmi
```
1 2 3 4 5 1 NA NA NA NA NA 3 NA NA NA NA NA 4 NA NA NA NA NA 6 NA NA NA NA NA 10 NA NA NA NA NA 11 NA NA NA NA NA 12 NA NA NA NA NA 16 NA NA NA NA NA 21 NA NA NA NA NA

The first statement calls mice() with the maximum number of iterations maxit set to zero. This is a fast way to create the mids object called ini containing the default settings. It is then easy to copy and edit the predictorMatrix and method arguments of the mice() function. Now mice() will impute NA into the missing values of bmi. In effect, the original bmi (with the missing values included) is copied into the multiply imputed data set. This technique is not only useful for "keeping all the data together", but also opens up ways to performs imputation by nested blocks of variables. For examples where this could be useful, see [Shen](#page-64-13) [\(2000\)](#page-64-13) and [Rubin](#page-63-3) [\(2003\)](#page-63-3).

#### Intercept imputation

Eliminating all predictors for bmi can be done by

```
> pred <- ini$pred
> pred["bmi",] <- 0
> imp <- mice(nhanes2, pred=pred, pri=F)
> imp$imp$bmi
      1 2 3 4 5
1 22.0 27.5 29.6 27.4 33.2
3 22.0 28.7 21.7 21.7 35.3
4 28.7 29.6 27.5 20.4 33.2
6 20.4 24.9 30.1 30.1 30.1
10 27.5 20.4 22.5 26.3 25.5
11 20.4 35.3 33.2 22.0 35.3
12 28.7 25.5 27.2 22.0 29.6
16 20.4 30.1 24.9 26.3 35.3
21 22.0 35.3 21.7 24.9 25.5
```
Imputations for bmi are now sampled (by mice.impute.pmm()) under the intercept-only model. Note that these imputations are appropriate only under the MCAR assumption.

#### <span id="page-20-0"></span>Multilevel imputation

Imputation of multilevel data poses special problems. Most techniques have been developed under the joint modeling perspective [\(Schafer and Yucel](#page-63-14) [2002;](#page-63-14) [Yucel](#page-66-9) [2008;](#page-66-9) [Goldstein](#page-58-12) et al. [2009\)](#page-58-12). Some work within the context of FCS has been done [\(Jacobusse](#page-60-1) [2005\)](#page-60-1), but this is still an open research area. The mice package include the mice.impute.2l.norm() function, which can be used to impute missing data under a linear multilevel model. The function was contributed by Roel de Jong, and implements the Gibbs sampler for the linear multilevel model where the within-class error variance is allowed to vary [\(Kasim and Raudenbush](#page-60-9) [1998\)](#page-60-9). Heterogeneity in the variances is essential for getting good imputations in multilevel data. The method is an improvement over simpler methods like flat-file imputation or per-group imputation [\(van Buuren](#page-65-11) [2010\)](#page-65-11).

Using mice.impute.2l.norm() deviates from other elementary imputation functions in MICE in two respects. It requires the specification of the fixed effects, the random effects and the class variable. Furthermore, it assumes that the predictors contain a column of ones representing the intercept. Random effects are coded in the predictor matrix as a '2'. The class variable (only one is allowed) is coded by a '-2'. The example below uses the popularity data of [\(Hox](#page-59-10) [2002\)](#page-59-10). The dependent variable is pupil popularity, which contains 848 missing values. There are two random effects: const (intercept) and sex (slope), one fixed effect (texp), and one class variable (school). Imputations can be generated as

```
> popmis[1:3,]
```

```
pupil school popular sex texp const teachpop
1 1 1 NA 1 24 1 7
2 2 1 NA 0 24 1 7
3 3 1 7 1 24 1 6
> ini <- mice(popmis, maxit=0)
> pred <- ini$pred
> pred['popular", ] < -c(0, -2, 0, 2, 1, 2, 0)> imp <- mice(popmis, meth=c("","","2l.norm","","","",""), pred=pred, maxit=1)
iter imp variable
 1 1 popular
 1 2 popular
 1 3 popular
 1 4 popular
 1 5 popular
Warning message:
In check.data(data, predictorMatrix, method, nmis, nvar) :
 Constant predictor(s) detected: const
```
The extension to the multivariate case will be obvious. The warning at the end is normal behaviour.

#### Advice on predictor selection

The predictorMatrix argument is especially useful when dealing with data sets with a large number of variables. We now provide some advice regarding the selection of predictors for large data, especially with many incomplete data.

As a general rule, using every bit of available information yields multiple imputations that have minimal bias and maximal certainty. [\(Meng](#page-61-11) [1995;](#page-61-11) [Collins](#page-57-13) *et al.* [2001\)](#page-57-13) This principle implies that the number of predictors in should be chosen as large as possible. Including as many predictors as possible tends to make the MAR assumption more plausible, thus reducing the need to make special adjustments for NMAR mechanisms.[\(Schafer](#page-63-2) [1997\)](#page-63-2)

However, data sets often contain several hundreds of variables, all of which can potentially be used to generate imputations. It is not feasible (because of multicollinearity and computational problems) to include all these variables. It is also not necessary. In our experience, the increase in explained variance in linear regression is typically negligible after the best, say, 15 variables have been included. For imputation purposes, it is expedient to select a suitable subset of data that contains no more than 15 to 25 variables. [van Buuren](#page-65-1) et al. [\(1999\)](#page-65-1) provide the following strategy for selecting predictor variables from a large data base:

- 1. Include all variables that appear in the complete-data model, i.e., the model that will be applied to the data after imputation. Failure to do so may bias the completedata analysis, especially if the complete-data model contains strong predictive relations. Note that this step is somewhat counter-intuitive, as it may seem that imputation would artificially strengthen the relations of the complete-data model, which is clearly undesirable. If done properly however, this is not the case. On the contrary, not including the complete-data model variables will tend to bias the results towards zero. Note that interactions of scientific interest also need to be included into the imputation model.
- 2. In addition, include the variables that are related to the nonresponse. Factors that are known to have influenced the occurrence of missing data (stratification, reasons for nonresponse) are to be included on substantive grounds. Others variables of interest are those for which the distributions differ between the response and nonresponse groups. These can be found by inspecting their correlations with the response indicator of the variable to be imputed. If the magnitude of this correlation exceeds a certain level, then the variable is included.
- 3. In addition, include variables that explain a considerable amount of variance. Such predictors help to reduce the uncertainty of the imputations. They are crudely identified by their correlation with the target variable.
- 4. Remove from the variables selected in steps 2 and 3 those variables that have too many missing values within the subgroup of incomplete cases. A simple indicator is the percentage of observed cases within this subgroup, the percentage of usable cases.

Most predictors used for imputation are incomplete themselves. In principle, one could apply the above modeling steps for each incomplete predictor in turn, but this may lead to a cascade of auxiliary imputation problems. In doing so, one runs the risk that every variable needs to be included after all. In practice, there is often a small set of key variables, for which imputations are needed, which suggests that steps 1 through 4 are to be performed for key variables only. This was the approach taken in [van Buuren](#page-65-1) et al. [\(1999\)](#page-65-1), but it may miss important predictors of predictors. A safer and more efficient, though more laborious, strategy is to perform the modeling steps also for the predictors of predictors of key variables. This is done in [Oudshoorn](#page-62-9) [et al.](#page-62-9) [\(1999\)](#page-62-9). We expect that it is rarely necessary to go beyond predictors of predictors. At

the terminal node, we can apply a simply method like mice.impute.sample() that does not need any predictors for itself.

#### Quick predictor selection

Correlations for the strategy outlined above can be calculated with the standard function cor(). For example,

> cor(nhanes, use="pairwise.complete.obs")

age bmi hyp chl age 1.0000000 -0.37185348 0.50569587 0.5074613 bmi -0.3718535 1.00000000 0.05127959 0.3734585 hyp 0.5056959 0.05127959 1.00000000 0.4286139 chl 0.5074613 0.37345853 0.42861391 1.0000000

calculates Pearson correlations using all available cases in each pair of variables. Similarly,

> cor(y=nhanes, x=!is.na(nhanes), use="pairwise.complete.obs")

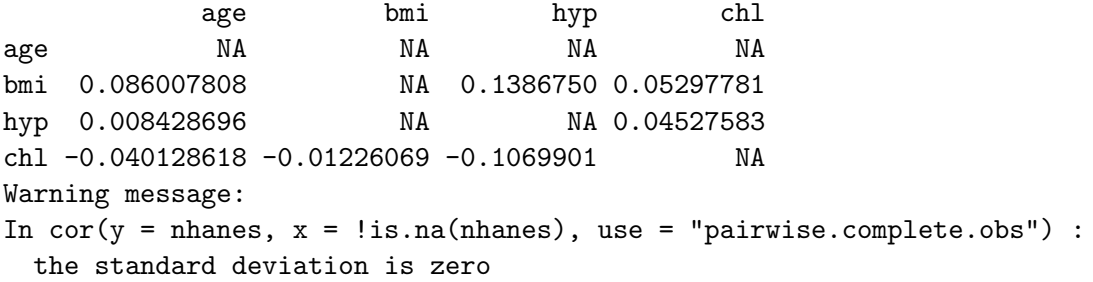

calculates the mutual correlations between the data and the response indicators. The warning can be safely ignored and is caused by the fact that age contains no missing data.

The proportion of usable cases measures how many cases with missing data on the target variable actually have observed values on the predictor. The proportion will be low if both target and predictor are missing on the same cases. If so, the predictor contains only little information to impute the target variable, and could be dropped from the model, especially if the bivariate relation is not primary scientific interest. The proportion of usable cases can be calculated as

```
> p <- md.pairs(nhanes)
> p$mr/(p$mr+p$mm)
```
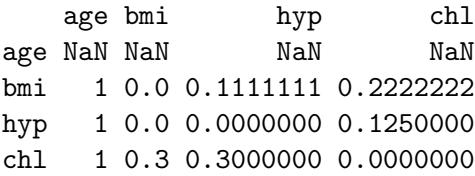

For imputing hyp only 1 out of 8 cases was observed in predictor chl. Thus, predictor chl does not contain much information to impute hyp, despite the substantial correlation of 0.42. If the relation is of no further scientific interest, omitting predictor chl from the model to impute hyp will only have a small effect. Note that proportion of usable cases is asymmetric.

MICE V2.0 contains a new function quickpred() that calculates these quantities, and combines them automatically in a predictorMatrix that can be used to call mice(). The quickpred() function assumes that the correlation is a sensible measure for the data at hand (e.g. order of factor levels should be reasonable). For example,

#### > quickpred(nhanes)

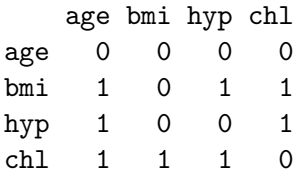

yields a predictorMatrix for a model that includes all predictors with an absolute correlation with the target or with the response indicator of at least 0.1 (the default value of the mincor argument). Observe that the predictor matrix need not always be symmetric. In particular, bmi is not a predictor of hyp, but hyp is a predictor of bmi here. This can occur because the correlation of hyp with the response indicator of bmi (0.139) exceeds the threshold.

The quickpred() function has arguments that change the minimum correlation, that allow to select predictor based on their proportion of usable cases, and that can specify variables that should always be included or excluded. It is also possible to specify thresholds per target variable, or even per target-predictor combination. See the help files for more details.

It is easy to use the function in conjunction with mice(). For example,

```
> imp <- mice(nhanes, pred=quickpred(nhanes, minpuc=0.25, include="age"))
```
imputes the data from a model where the minimum proportion of usable cases is at least 0.25 and that always includes age as a predictor.

Any interactions of interest need to be appended to the data before using quickpred(). For large data, the user can experiment with the mincor, minpuc, include and exclude arguments to trim the imputation problem to a reasonable size. The application of quickpred() can substantially cut down the time needed to specify the imputation model for data with many variables.

## <span id="page-24-0"></span>3.4. Passive Imputation

There is often a need for transformed, combined or recoded versions of the data. In the case of incomplete data, one could impute the original, and transform the completed original afterwards, or transform the incomplete original and impute the transformed version. If, however, both the original and the transform are needed within the imputation algorithm, neither of these approaches work because one cannot be sure that the transformation holds between the imputed values of the original and transformed versions.

MICE has a special mechanism, called passive imputation, to deal with such situations. Passive imputation maintains the consistency among different transformations of the same data. The method can be used to ensure that the transform always depends on the most recently generated imputations in the original untransformed data. Passive imputation is invoked by specifying a  $\tilde{ }$  (tilde) as the first character of the imputation method. The entire string, including the  $\tilde{ }$  is interpreted as the formula argument in a call to model.frame(formula,  $data[!r[,j],])$ . This provides a simple method for specifying a large variety of dependencies among the variables, such as transformed variables, recodes, interactions, sum scores, and so on, that may themselves be needed in other parts of the algorithm.

#### Preserving a transformation

As an example, suppose that previous research suggested that bmi is better imputed from log(chl) than from chl. We may thus want to add an extra column to the data with  $log(ch1)$ , and impute bmi from  $log(ch1)$ . Any missing values in chl will also be present in  $log(ch1)$ . The problem is to keep imputations in chl and  $log(ch1)$  consistent with each other, i.e. the imputations should respect their relationship. The following code will take care of this:

```
> nhanes2.ext <- cbind(nhanes2, lchl=log(nhanes2$chl))
> ini <- mice(nhanes2.ext, max=0, print=FALSE)
> meth <- ini$meth
> \text{meth}['lchl"] < - "~log(chl)"
> pred <- ini$pred
> pred[c("hyp","chl"),"lchl"] <- 0
> pred["bmi","chl"] <- 0
> pred
    age bmi hyp chl lchl
age 0 0 0 0 0
bmi 1 0 1 0 1
hyp 1 1 0 1 0
chl 1 1 1 0 0
1ch1 1 1 1 1 0
> imp <- mice(nhanes2.ext, meth=meth, pred=pred)
> complete(imp)
...
  age bmi hyp chl lchl
1 1 41.50753 2 229 5.433722
2 2 22.70000 1 187 5.231109
3 1 30.69074 1 187 5.231109
4 3 16.22606 1 199 5.293305
5 1 20.40000 1 113 4.727388
...
```
We defined the predictor matrix such that either chl or  $log(ch)$  is a predictor, but not both at the same time, primarily to avoid collinearity. Moreover, we do not want to predict chl from lchl. Doing so would immobilize the Gibbs sampler at the starting imputation. It is thus important to set the entry pred["chl","lchl"] equal to zero to avoid this. After running mice() we find imputations for both chl and lchl that respect the relation.

Note: A slightly easier way to create **nhanes2** ext is to specify

```
> nhanes2.ext <- cbind(nhanes2, lchl=NA)
```
followed by the same commands. This has the advantage that the transform needs to be specified only once. Since all values in lchl are now treated as missing, the size of imp will generally become (much) larger however. The first method is generally more efficient, but the second is easier.

#### Index of two variables

The idea can be extended to two or more columns. This is useful to create derived variables that should remain synchronized. As an example, we consider imputation of body mass index (bmi), which is defined as weight divided by height\*height. It is impossible to calculate bmi if either weight or height is missing. Consider the data boys in mice.

```
> md.pattern(boys[,c("hgt","wgt","bmi")])
```
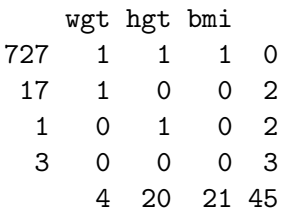

Data on weight and height are missing for 4 and 20 cases, respectively, resulting in 21 cases for which bmi could not be calculated. Using passive imputation, we can impute bmi from height and weight by means of the I() operator.

```
> ini <- mice(boys,max=0,print=FALSE)
> meth <- ini$meth
> meth["bmi"] <- "˜I(wgt/(hgt/100)ˆ2)"
> pred <- ini$pred
> pred[c("wgt", "hgt", "hc", "reg"), "bmi"] < -0> pred[c("gen","phb","tv"),c("hgt","wgt","hc")] <- 0
> pred
   age hgt wgt bmi hc gen phb tv reg
age 0 0 0 0 0 0 0 0 0
hgt 1 0 1 0 1 1 1 1 1
wgt 1 1 0 0 1 1 1 1 1
```
bmi 1 1 1 0 1 1 1 1 1

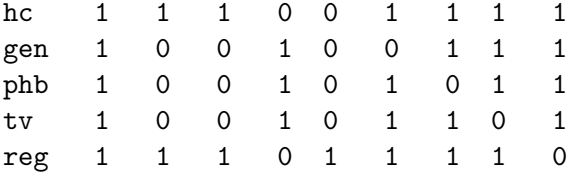

The predictor matrix prevents that hgt or wgt are imputed from bmi, and takes care that there are no cases where hgt, wgt and bmi are simultaneous predictors. Passive imputation overrules the selection of variables specified in the predictorMatrix argument. Thus, in the above case, we might have well set  $pred["bmi",] < -0$  and obtain identical results. Imputations can now be created by

```
> imp <- mice(boys, pred=pred, meth=meth, maxit=20)
> complete(imp)[is.na(boys$bmi),]
```
age hgt wgt bmi hc gen phb tv reg 103 0.087 58.0 4.54 13.49584 39.0 G1 P1 1 west 366 0.177 57.5 4.95 14.97164 40.4 G1 P1 1 west 1617 1.481 85.5 12.04 16.47002 47.5 G1 P1 1 north ...

Observe than the imputed values for bmi are consistent with (imputed) values of hgt and wgt. Note: The values of bmi in the original data have been rounded to two decimals. If desired, one can get that also in the imputed values by setting

> meth["bmi"] <- "˜round(wgt/(hgt/100)ˆ2,dig=2)"

#### <span id="page-27-0"></span>Sum scores

The sum score is undefined if one of the variables to be added is missing. We can use sum scores of imputed variables within the Gibbs sampling algorithm to economize on the number of predictors. For example, suppose we create a summary maturation score of the pubertal measurements gen, phb and tv, and use that score to impute the other variables instead of the three original pubertal measurements. We can achieve that by

```
> ini <- mice(cbind(boys,mat=NA),max=0,print=FALSE)
> meth <- ini$meth
> meth["mat"] <- "˜I(as.integer(gen) + as.integer(phb) +
+ as.integer(cut(tv,breaks=c(0,3,6,10,15,20,25))))"
> meth["bmi"] <- "˜I(wgt/(hgt/100)ˆ2)"
> pred <- ini$pred
> pred[c("gen", "phb", "tv"), "mat"] <- 0
> pred[c("hgt", "wgt", "hc", "reg"), c("gen", "phb", "tv")] < -0> pred[c("wgt","hgt","hc","reg"),"bmi"] <- 0
> pred[c("gen","phb","tv"),c("hgt","wgt","hc")] <- 0
> pred[c('bmi'', "mat''),] < -0> pred
```
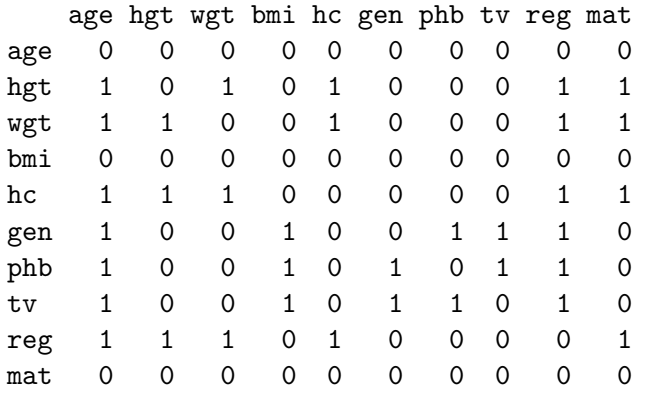

The maturation score mat is composed of the sum of gen, phb and tv. Since the first two are factors, we need the as.integer() function to get the internal numerical codes. Furthermore, we recoded tv into 6 ordered categories by calling the cut() function, and use the category number to calculate the sum score. The predictor matrix is set up so that either the set of (gen,phb,tv) or mat are predictors, but never at the same time. The number of predictors for say, hgt, has now dropped from 8 to 5, but imputation still incorporates the main relations of interest. Imputations can now be generated and plotted by

```
> imp <- mice(cbind(boys,mat=NA), pred=pred, meth=meth, maxit=20)
> col <- c("blue","red")[1+as.numeric(is.na(boys$gen) |
+ is.na(boys$phb)|is.na(boys$tv))]
> with(complete(imp,1), plot(age,mat,type="n",
+ ylab="Maturation sum score", xlab="Age (years)"))
> with(complete(imp,1),points(age,mat,col=col))
```
Figure [5](#page-29-0) plots the derived maturation scores against age. Since no measurements were made before the age of 8 years, all scores on the left side are sums of three imputed values for gen, phb and tv. Note that imputation takes the form here of extreme extrapolation outside the range of the data. Some anomalies are present (two babies score a '4'), but the overall pattern is as expected.

## <span id="page-28-0"></span>Interaction terms

In some cases scientific interest focusses on interactions terms. For example, in experimental studies we may be interested in assessing whether the rate of change differs between two treatment groups. In such cases, the primary goal is to get an unbiased estimate of the time by group interaction. In general imputations should be conditional upon the interactions of interest. However, interaction terms will be incomplete if the variables that make up the interaction are incomplete. It is straightforward to solve this problem using passive imputation.

Interactions between two continuous variables are often defined by subtracting the mean and taking the product. In MICE we may say

```
> nhanes2.ext <- cbind(nhanes2, bmi.chl=NA)
> ini <- mice(nhanes2.ext, max=0, print=FALSE)
```
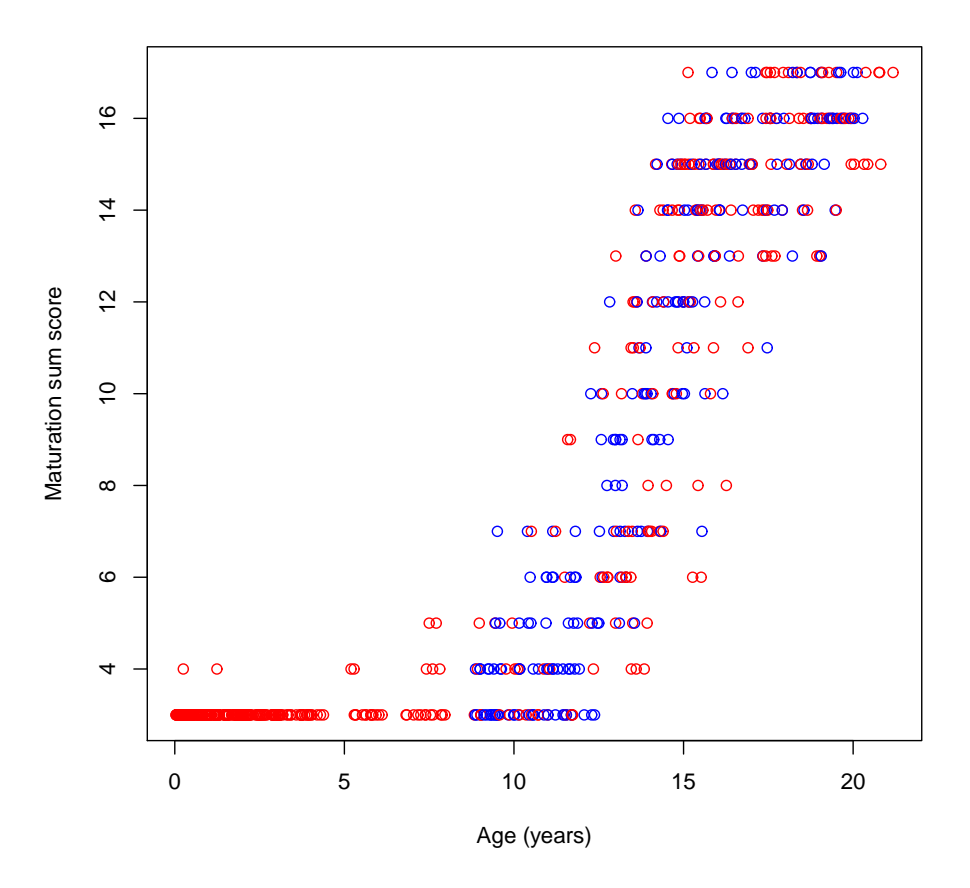

<span id="page-29-0"></span>Figure 5: Observed (blue) and (partially) imputed (red) maturation scores plotted against age.

```
> meth <- ini$meth
> meth["bmi.chl"] <- "~I((bmi-25)*(chl-200))"
> pred <- ini$pred
> pred[c("bmi","chl"),"bmi.chl"] <- 0
> imp <- mice(nhanes2.ext, meth=meth, pred=pred)
```
Imputations created in this way preserve the interaction of bmi with chl. This would be useful if the complete-data model is to predict, for example, hyp from bmi and chl and their interaction.

Interactions involving categorical variables need a representation using dummy variables. The mice() function internally creates dummy variables for any factor that are being used as a predictor. The data and names of these dummy variables can be accessed from imp\$pad\$data. In the above example, we find

#### > ini\$pad\$data

age bmi hyp chl bmi.chl age.1 age.2 hyp.1

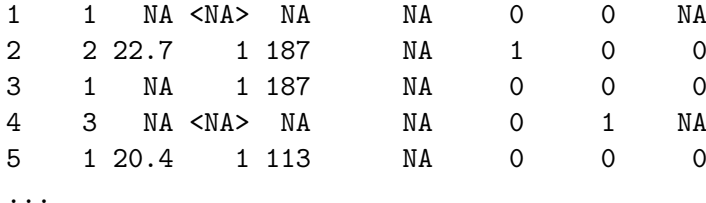

The factors age and hyp are internally represented by dummy variables age.1, age.2 and hyp.1. The interaction between age and bmi can be added as

```
> nhanes2.ext <- cbind(nhanes2,age.1.bmi=NA,age.2.bmi=NA)
> ini <- mice(nhanes2.ext, max=0, print=FALSE)
> meth <- ini$meth
> meth['age.1.bmi"] <- "{}^{f}(age.1*(bmi-25))"> meth["age.2.bmi"] <- "˜I(age.2*(bmi-25))"
> pred <- ini$pred
> pred[c("age","bmi"),c("age.1.bmi","age.2.bmi")] <- 0
> imp <- mice(nhanes2.ext, meth=meth, pred=pred, maxit=10)
```
Imputation of hyp and chl will now respect the interaction between age and bmi.

#### <span id="page-30-0"></span>Squeeze

Imputed values that are implausible or impossible should not be accepted. For example, mice.impute.norm() can generate values outside the data range. Positive-valued variables could occasionally receive negative values. For example, the following code produces a crash:

```
> nhanes2.ext <- cbind(nhanes2, lchl=NA)
> ini <- mice(nhanes2.ext,max=0,pri=FALSE)
> meth <- ini$meth
> meth[c("lchl","chl")] <- c("˜log(chl)","norm")
> pred <- ini$pred
> pred[c("hyp","chl"),"lchl"] <- 0
> pred["bmi","chl"] <- 0
> imp <- mice(nhanes2.ext, meth=meth, pred=pred, seed=1, maxit=10)
...
 6 3 bmi hyp chl lchl
 6 4 bmi hyp chl lchl
 6 5 bmi hyp chl lchl
 Error in \Gamma [<-.data.frame\Gamma (\startmp\star), , i, value = list
  (\text{log(chl)} = c(5.23110861685459,replacement element 1 has 24 rows, need 25
In addition: Warning message:
In log(chl) : NaNs produced
```
The problem here is that one of the imputed values in chl is negative. Negative values can occur when imputing under the normal model, but leads here to a fatal error. One way to prevent this error is to *squeeze* the imputations into an allowable range. The **squeeze**() function in MICE recodes any outlying values in the tail of the distribution to the nearest allowed value. Using meth["lchl"] <- "˜log(squeeze(chl, bounds=c(100,300)))" will squeeze all imputed values into the range 100-300 before taking the log. This trick will solve the problem, but does not store any squeezed values in chl, so lchl and chl become inconsistent. Depending on the situation, this may or may not be a problem. One way to ensure consistency is to create an intermediate variable schl by passive imputation. Thus, schl contains the squeezed values, and takes over the role of chl within the algorithm. We'll see an alternative in [3.5](#page-31-0)

#### Cautious remarks

There are some specific points that need attention when using passive imputation through the ˜ mechanism. Deterministic relations between columns remain only synchronized if the passively imputed variable is updated immediately after any of its predictors are imputed. So in the last example variables  $age.1.bm$  and  $age.2.bm$  i should be updated each time after age or bmi is imputed in order to stay synchronized. This can be done by changing the sequence in which the algorithm visits the columns. The mice() function does not automatically change the visiting sequence if passive variables are added. Section [3.6](#page-33-0) provides techniques for setting the visiting sequence. Whether synchronization is really worthwhile will depend on the specific data at hand, but it is a healthy general strategy to pursue.

The ~ mechanism may easily lead to highly correlated variables or linear dependencies among predictors. Sometimes we want this behavior on purpose, for example if we want to impute using both  $X$  and  $X^2$ . However, linear dependencies among predictors will produce a fatal error during imputation. In this section, our strategy has been to avoid this by requiring that either the original or the passive variable can be a predictor. This strategy may not always be desired or feasible however.

Another point is that passive imputation may easily lock up the Gibbs sampler when it is not done properly. Suppose that we make a copy bmi2 of bmi by passive imputation, and subsequently use bmi2 to impute missing data in bmi. Re-imputing bmi from bmi2 will fix the imputations to the starting imputations. This situation is easy to diagnose and correct  $(c.f. section 4.3).$  $(c.f. section 4.3).$  $(c.f. section 4.3).$ 

The mice algorithm internally uses passive imputation to create dummy variables of factors. These dummy variables are created automatically and discarded within the main algorithm, and are always kept in sync with the original by passive imputation. The relevant data and settings are stored within the list imp\$pad. Normally, the user will not have to deal with this, but in case of running problems it could be useful to be aware of this. Section [4](#page-35-0) provides more details.

#### <span id="page-31-0"></span>3.5. Post-processing imputations

It can be useful to post-process imputations generated by elementary methods. For example, we may require imputation to be bounded within a certain range, or we may wish to exclude implausible or impossible combinations. The mice() function has an argument post that takes a vector of strings of R commands. These commands are parsed and evaluated just after the elementary imputation function returns, and thus provide a way to post-process the imputed values. For example, a way to ensure positive imputations for chl under normal

```
imputation (c.f. section 3.4.5) is:
```
...

```
> nhanes2.ext <- cbind(nhanes2, lchl=NA)
> ini <- mice(nhanes2.ext,max=0,pri=FALSE)
> meth <- ini$meth
> \text{meth}[c("lchl", "chl")) <- c("^rlog(chl)", "norm")> pred <- ini$pred
> pred[c("hyp","chl"),"lchl"] <- 0
> pred["bmi","chl"] <- 0
> post <- ini$post
> post["chl"] <- "imp[[j]][,i] <- squeeze(imp[[j]][,i],c(100,300))"
> imp <- mice(nhanes2.ext, meth=meth, pred=pred, post=post, seed=1, maxit=10)
> imp$imp$chl
```
1 2 3 4 5 1 167.5031 100.0000 164.4944 246.3923 195.6364 4 159.0752 286.7699 295.2542 191.2493 184.1910 10 100.0000 255.7976 100.0000 180.3878 186.9328 11 109.5362 156.5706 148.7447 245.0541 100.0000 12 253.4219 190.5473 249.0979 232.9118 257.3956 15 143.2533 196.4840 203.3252 182.4529 156.7672 16 199.0560 100.0000 131.3612 116.2639 245.4151 20 147.4262 210.9002 249.6969 232.3344 258.4393 21 120.2079 156.9338 198.8863 195.5013 166.5104 24 241.8655 250.4261 240.6062 208.5305 300.0000

The expression  $\text{imp}[\text{ij}][i, i]$  in the definition of post ["chl"] refers to a vector that is used to store the *i*-th imputation  $(i = 1, ..., m)$  for the *j*-th column in **p**\$data, a padded version of the input data, here nhanes2.ext. Expression(s) are evaluated within the sampler() function. Any expressions that are valid within that context can be executed, but be careful not the introduce any NA's if the variable is to be used as a predictor for another variable. The output shows that several imputed values have been constrained to lie within the specified range.

Another example refers to Figure [5.](#page-29-0) Puberty can already start at the age of 3 years in clinical populations of American girls [\(Herman-Giddens](#page-59-11) et al. [1997\)](#page-59-11). For our data of healthy Dutch boys we assume that puberty will not start before the age of 5 years. We thus want to restrict any imputations of gen, phb and tv to the lowest possible category for children younger than 5 years. This can be achieved by using the post argument. The code below assumes that meth and pred have already been set properly as in section [3.4.3.](#page-27-0)

```
> post <- ini$post
> post["gen"] <- "imp[[j]][p$data$age[!r[,j]]<5,i] <- levels(boys$gen)[1]"
> post["phb"] <- "imp[[j]][p$data$age[!r[,j]]<5,i] <- levels(boys$phb)[1]"
> post['tv"] <- 'impl[j]] [p$data$age['rf[j]]<5, i] <- 1"
> imp <- mice(cbind(boys,mat=NA), pred=pred, meth=meth, post=post, maxit=10)
```
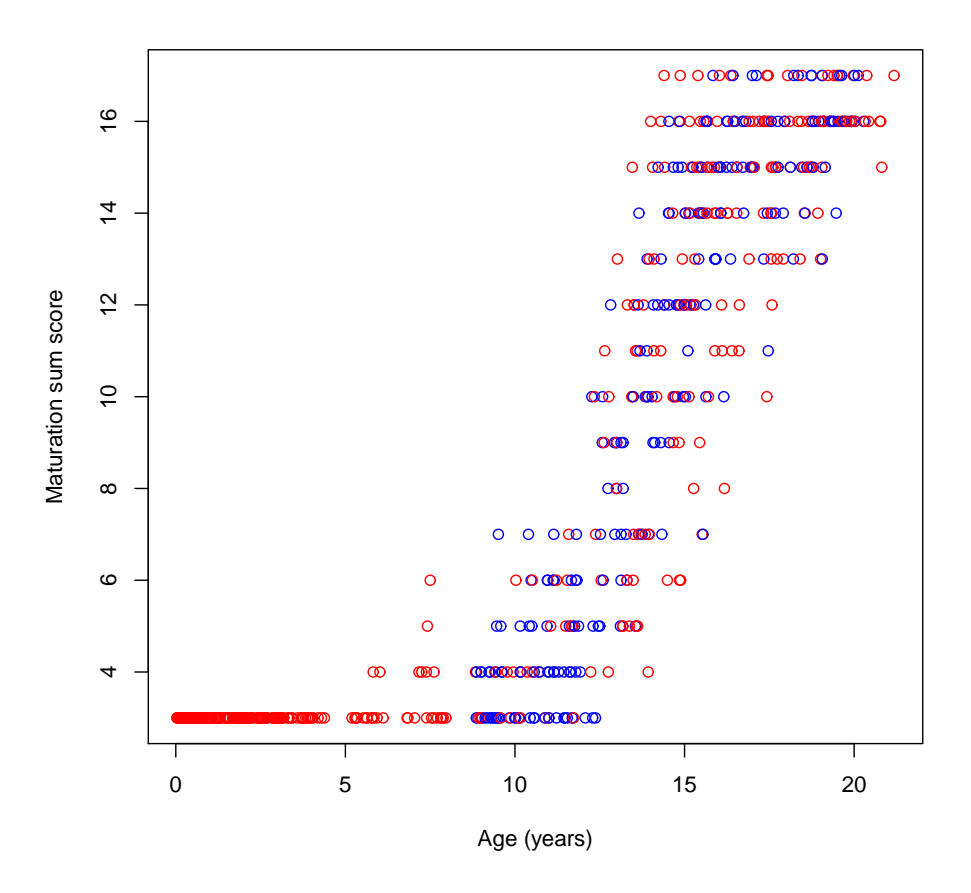

<span id="page-33-1"></span>Figure 6: Observed (blue) and (partially) imputed (red) maturation scores plotted against age, where the imputed values for gen, phb and tv are constrained before the age of 5 years.

The expression  $p$ \$data\$age[!r[,j]]<5 will find the ages of the children for whom the current  $(j-th)$  variable was imputed. The maturation score mat now always takes it lowest value before the age of 5 years (c.f. Figure [6\)](#page-33-1). Section [6.2](#page-51-0) contains another application of post-processing. You can write your own post-processing functions, and call these from within the Gibbs sampler.

#### <span id="page-33-0"></span>3.6. Visiting Scheme

The default mice() algorithm imputes incomplete columns in the data from left to right. Theoretically, the visiting scheme of the Gibbs sampler is irrelevant as long as each column is visited often enough, but some schemes are more efficient than others. In particular, for monotonically missing data, convergence is immediate if variables are ordered according to their number of missing cases. Rather than reordering the data itself, it is more convenient to change the visiting scheme of the algorithm by the visitSequence argument. In its basic form, the visitSequence argument is a vector of integers in the range 1:ncol(data) of arbitrary length, specifying the sequence of column numbers for one iteration of the algorithm.

Any given column may be visited more than once within the same iteration, which can be useful to ensure proper synchronization among variables. It is mandatory that all columns with missing data that are being used as predictors are visited, or else the function will stop with an error.

As an example, rerun the code of section [3.4.4](#page-28-0) to obtain imputed data imp that allow for the interaction bmi.chl. The visiting scheme is

> imp\$vis

bmi hyp chl bmi.chl 2 3 4 5

If visitSequence is not specified, the mice() function imputes the data from left to right. In this case, bmi.chl is calculated after chl is imputed, so at point bmi.chl is synchronized with both bmi and chl. Note however that bmi.chl is not synchronized with bmi when imputing hyp, so bmi.chl is not representing the current interaction effect. This could result in wrong imputations. We can correct this by including an extra visit to bmi.chl after bmi has been imputed:

```
> vis<-imp$vis
> vis<-append(vis,vis[4],1)
> vis
   bmi bmi.chl hyp chl bmi.chl
     2 5 3 4 5
> imp <- mice(nhanes2.ext, meth=meth, pred=pred, vis=vis)
iter imp variable
 1 1 bmi bmi.chl hyp chl bmi.chl
 1 2 bmi bmi.chl hyp chl bmi.chl
 1 3 bmi bmi.chl hyp chl bmi.chl
 ...
```
The effect is that bmi.chl is now properly updated. By the way, a more efficient ordering of the variables is

```
> imp \leq mice(nhanes2.ext, meth=meth, pred=pred, vis=c(2,4,5,3))
iter imp variable
 1 1 bmi chl bmi.chl hyp
 1 2 bmi chl bmi.chl hyp
 1 3 bmi chl bmi.chl hyp
...
```
When the missing data pattern is close to monotone, convergence may be speeded by visiting the columns in increasing order of the number of missing data. We can specify this order by the "monotone" keyword as

> imp <- mice(nhanes2.ext, meth=meth, pred=pred, vis="monotone")

iter imp variable 1 1 hyp bmi chl bmi.chl 1 2 hyp bmi chl bmi.chl 1 3 hyp bmi chl bmi.chl ...

## 4. Running MICE

#### <span id="page-35-0"></span>4.1. Dry run

A dry run is a call to mice() with the maximum number of iterations maxit set to zero by

```
> ini <- mice(nhanes2, maxit=0)
```
A dry run is a fast way to create the mids object ini containing the default settings. The default settings of the attributes of this mids object, like ini\$method, ini\$predictorMatrix, ini\$post, and ini\$visitSequence can be used to define user-specific settings. Especially for datasets with many variables this is easier than defining these settings from scratch. This technique was already used in many examples in section [3.](#page-14-0)

A mids object obtained with a dry run can also be used to include manually imputations obtained from other software. It is essential that external imputations are stored in the proper format of the mids object. For example, the matrix import contains two imputations for nine missing values in bmi generated by other software. It can be assigned to the mids object imp by

```
> import <- matrix(c(30,30,30,29,25,21,25,25,22,33,27,22,27,35,27,20,27,30),
+ byrow=T,nr=9)
> imp <- mice(nhanes)
> imp$imp$bmi[,1:2] <- import
> imp$imp$bmi
   1 2 3 4 5
1 30 30 29.6 22.5 27.5
3 30 29 30.1 30.1 29.6
4 25 21 25.5 21.7 24.9
6 25 25 25.5 21.7 24.9
10 22 33 27.4 22.7 28.7
11 27 22 33.2 33.2 20.4
12 27 35 22.7 26.3 27.4
16 27 20 29.6 22.5 27.5
21 27 30 30.1 29.6 29.6
```
It is important to realize that this technique assumes that the order of imputed values across software systems is identical. Section [7](#page-52-0) shows some alternative ways to interact with other software.

The altered mids object can now be used as input for the Gibbs sampler by calling the mice.mids function (see Section  $4.2$ ). Note that this requires all empty cells to be imputed, otherwise the sampler will get stuck on empty cells. Also, the altered mids object can be used for repeated complete data analyses by calling the with.mids function. For this use, empty cells in the imputation can be encoded by NA. The complete data method should then be able to handle the missing data correctly.

## <span id="page-36-1"></span>4.2. Step by Step

The function mice.mids() takes a mids object as input, iterates maxit iterations and produces another mids object as output. This function enables the user to split up the computations of the Gibbs sampler into smaller parts by providing a stopping point after every full iteration. There are various circumstances in which this might be useful:

- For large data, RAM memory may become exhausted if the number of iterations is large. Returning to prompt/session level may alleviate these problems;
- The user wants to compute special convergence statistics at intermediate points, e.g. after each iteration, for monitoring convergence;
- For computing a 'few extra iterations'.

The imputation model itself is specified in the mice() function and cannot be changed with mice.mids (Well actually you can by tweaking the mids object directly, but this is not recommended). The state of the random generator is saved with the mids object.

As a simple example, calculate two mids objects imp2 and imp as

```
> imp1 <- mice(nhanes, maxit=1, seed=612)
> a < -runif(10)
> imp2 <- mice.mids(imp1, maxit=3)
> imp <- mice(nhanes, maxit=4, seed=612)
```
Imputations in imp2 and imp are identical so all(imp2\$imp\$bmi==imp\$imp\$bmi) will yield TRUE.

## <span id="page-36-0"></span>4.3. Assessing Convergence

There is no clear-cut method for determining whether the Gibbs sampling algorithm has converged. What is often done is to plot one or more parameters against the iteration number. The mice() function produces  $m$  parallel imputation streams. The mids object contains components chainMean and chainVar with the mean and variance of the imputations per stream, respectively. These can be plotted by the plot mids object. On convergence, the different streams should be freely intermingled with each other, without showing any definite trends. Convergence is diagnosed when the variance between different sequences is no larger than the variance with each individual sequence.

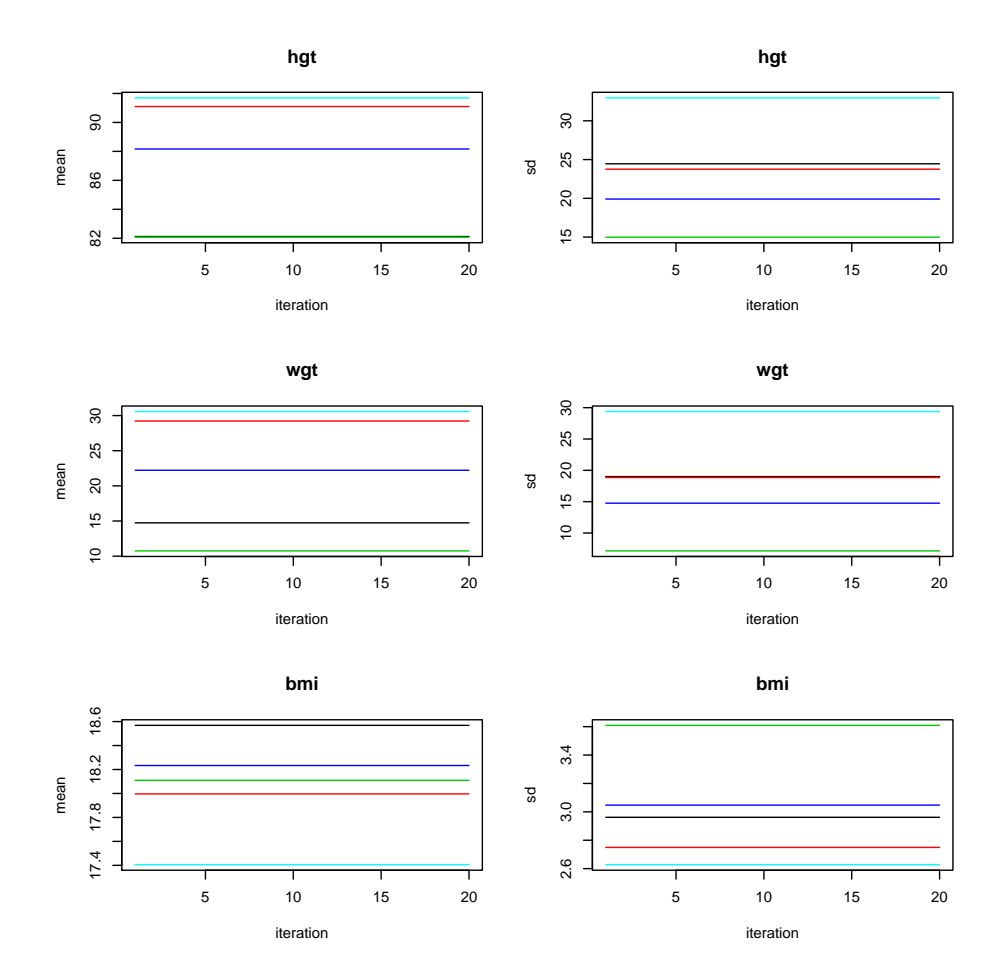

<span id="page-37-0"></span>Figure 7: Pathological example of non-convergence of the Gibbs sampler. Imputations for hgt, wgt and bmi are locked to the starting imputation.

Inspection of the stream may reveal particular problems of the imputation model. Section [3.4](#page-24-0) shows that passive imputation should carefully set the predictor matrix. The code below is a pathological example where the Gibbs sampler is stuck at the initial imputation.

```
> ini <- mice(boys,max=0,print=FALSE)
> meth <- ini$meth
> meth["bmi"] <- "˜I(wgt/(hgt/100)ˆ2)"
> meth["wgt"] <- "˜I(bmi*(hgt/100)ˆ2)"
> meth["hgt"] <- "˜I(100*sqrt(wgt/bmi))"
> imp <- mice(boys, meth=meth, maxit=20)
> plot(imp)
```
Variables hgt, wgt and bmi have an exact nonlinear relationships. The above code simultaneously specifies all relationships between them. The net effect is that the Gibbs sampler is locks up. Figure [7](#page-37-0) indicates that the mean (on the left) and the standard deviation (on the right) of the imputation for the three variables remain constant.

A less extreme but still pathological case of non-convergence occurs with the following code:

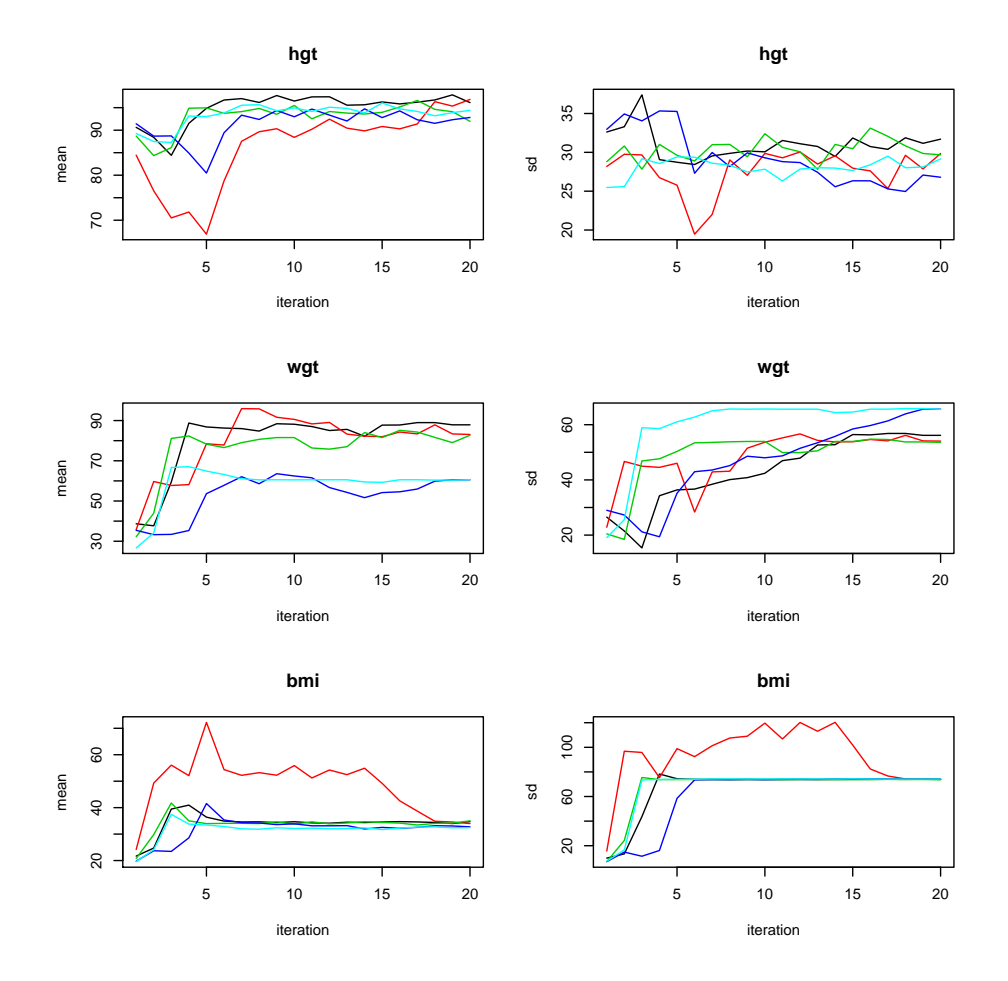

<span id="page-38-0"></span>Figure 8: Non-convergence of the Gibbs sampler. Imputations for hgt, wgt and bmi hardly mix and resolve into a steady state.

```
> ini <- mice(boys,max=0,print=FALSE)
> meth <- ini$meth
> meth["bmi"] <- "˜I(wgt/(hgt/100)ˆ2)"
> imp <- mice(boys, meth=meth, maxit=20)
> plot(imp)
```
Convergence is bad because imputations of bmi feed back into hgt and wgt. Figure [8](#page-38-0) shows that the streams hardly mix and slowly resolve into a steady state.

By comparison, Figure [9](#page-39-0) is an example of healthy convergence of the same three variables. The model fitted here corresponds to the one in section [3.4.3](#page-27-0) where the maturation sum score is constructed. There is very little trend and the streams mingle very well right from the start.

Figure [10](#page-40-0) shows the convergence plot for hc, gen and phb from the same solution. There is a strong initial trend for gen and phb). The mice() algorithm initializes the solution by taking a random draw from the observed data. For gen and phb these values are far too high. The algorithm quickly picks up the strong relation between age, gen and phb, and has

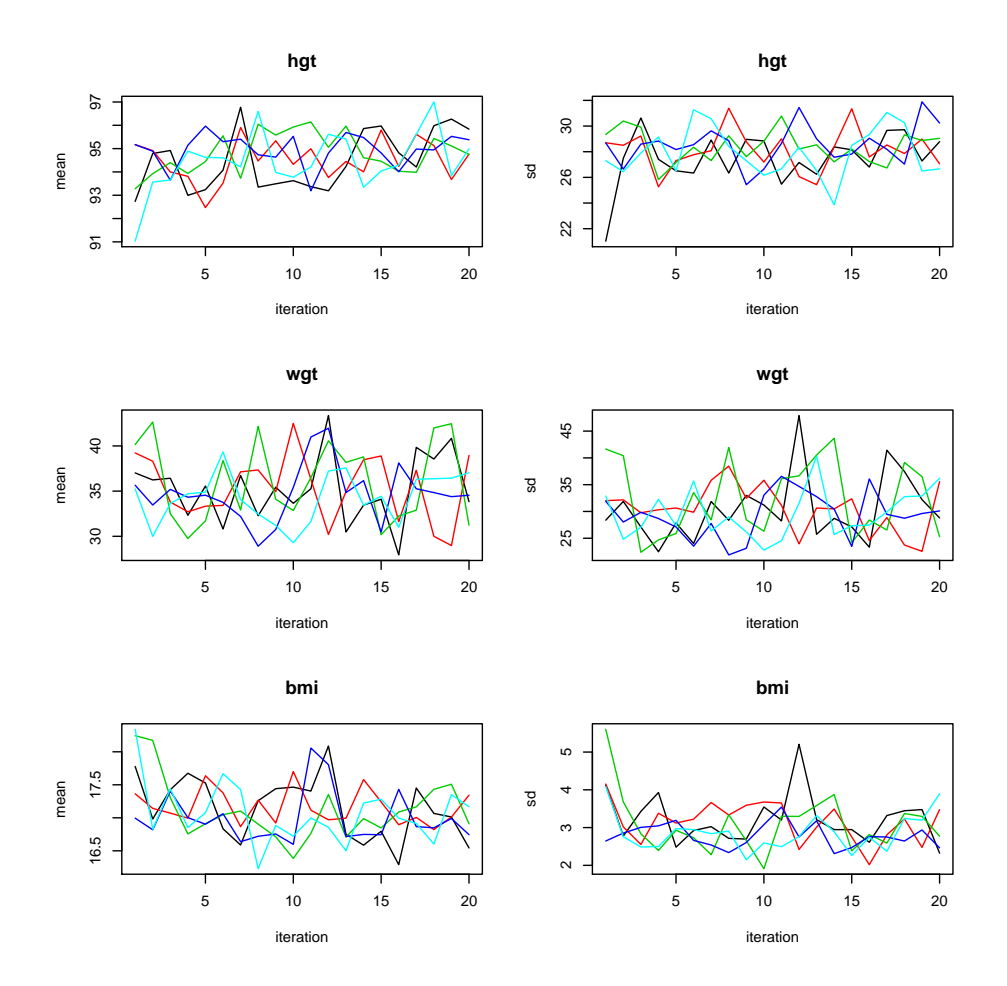

<span id="page-39-0"></span>Figure 9: Healthy convergence of the Gibbs sampler for hgt, wgt and bmi.

more or less reached the appropriate level within about five iterations. This demonstrates that convergence can be very fast, even if the starting imputations are clearly off-target. Plotting somewhat longer iteration sequences will generally convey a good idea whether the between-imputation variability has stabilized and whether the estimates are free of trend.

Note that one iteration of the Gibbs sampling algorithm involves a lot of work. For each variable and each repeated imputation a statistical model is fitted, imputations are drawn and the data are updated. Fortunately, the needed number of main iterations in mice is typically much lower than is common in modern Markov Chain simulation techniques, which often require thousands of iterations. The key to fast convergence is to achieve independence in the imputations themselves. Elementary imputation procedures create imputations that are already statistically independent for a given value of the regression parameters. The number of iterations should be large enough to stabilize the distributions of these parameters. Simulation work using moderate amounts of missing data yields satisfactory performance with just 5 or 10 iterations [\(Brand](#page-56-0) [1999;](#page-56-0) [van Buuren](#page-65-10) et al. [2006b\)](#page-65-10). In many cases, we can obtain good results with as few iterations, but it does not hurt to calculate some extra iterations to assess convergence over longer stretches. For large amounts of missing data or for remotely connected data (e.g. file matching) convergence can be slower.

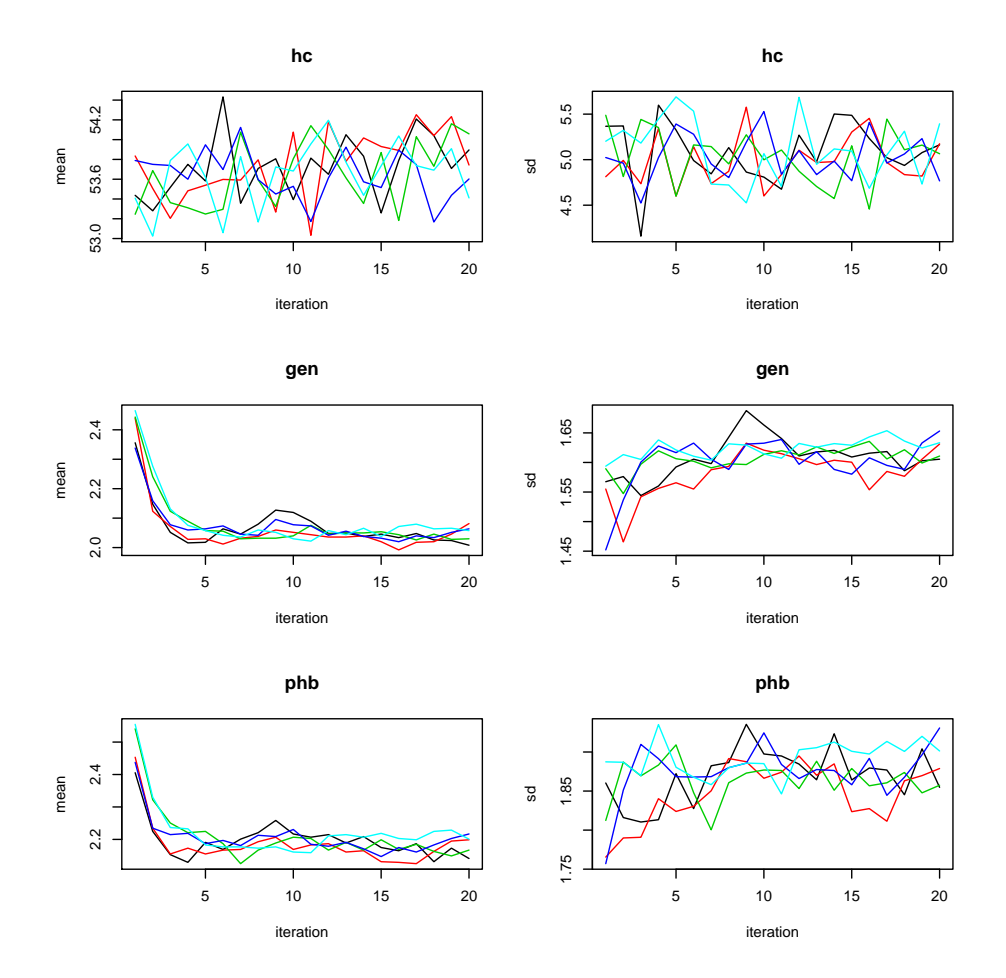

<span id="page-40-0"></span>Figure 10: Healthy convergence of the Gibbs sampler for hc, gen and phb showing a strong initial trend for the latter two.

The default plot of the mids object plots the mean and variance of the imputations. This may not correspond to the parameter of most interest. To check convergence of an arbitrary parameter of interest, one could write a function that loops over mice.mids, that extracts imputed data with the complete function, and that recomputes the parameter after each iteration using the current imputations. More in particular, one could set maxit to 1, generate imputations, compute the statistic of interest on the completed data, save the result, compute the second iteration using mice.mids, and so on.

As a example, suppose that we are interested in the association between gen and phb as measured by Kendall's  $\tau$ . We can monitor convergence of the Gibbs sampler with respect to Kendall's  $\tau$  by the following lines:

```
> imp <- mice(cbind(boys,mat=NA), meth=meth, pred=pred,
+ maxit=0, seed=5222)
> tau <- matrix(NA,nr=20,nc=5)
> for (i in 1:20) {
+ imp <- mice.mids(imp, maxit=1)
+ x <- complete(imp,"repeated")[,paste("gen",1:5,sep=".")]
```
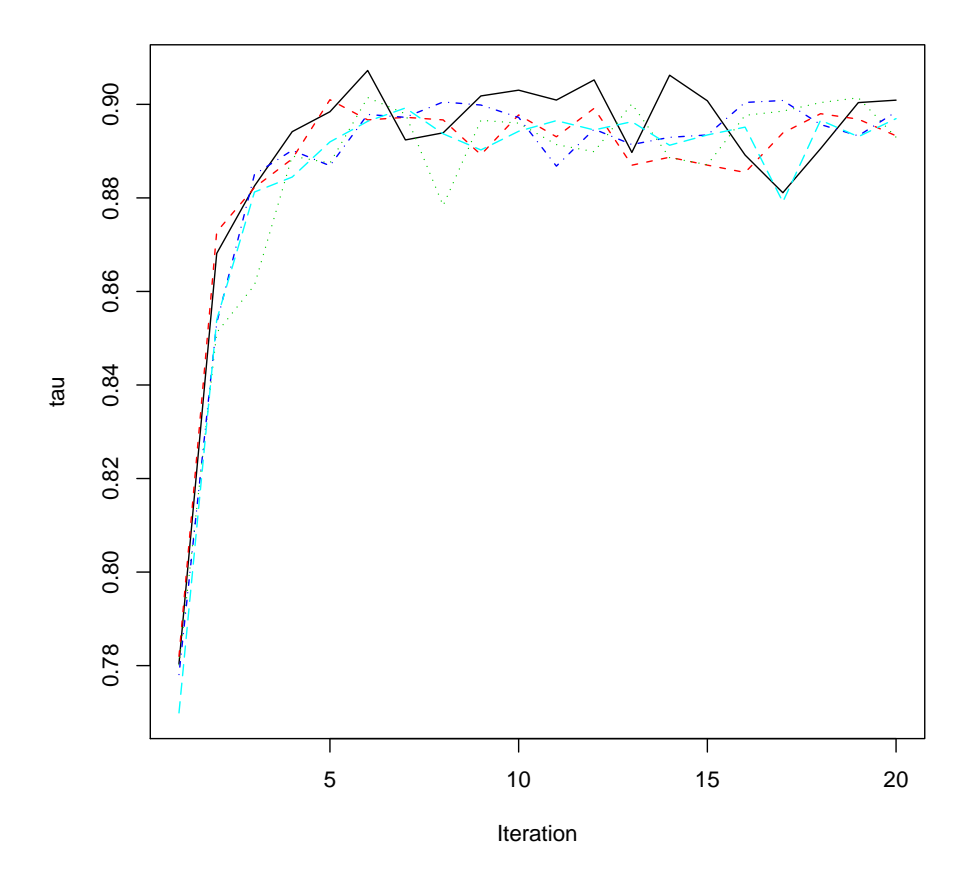

<span id="page-41-0"></span>Figure 11: Convergence of the Gibbs sampler with respect to Kendall's  $\tau$  between gen and phb.

```
y \leftarrow \text{complete}(imp, "repeated")[, paste("phb", 1:5, sep=".")]
+ tau[i,] <- diag(cor(x=x,y=y,method="kendall"))
+ }
> matplot(x=1:20,y=tau,xlab="Iteration",type="l")
```
Figure [11](#page-41-0) shows that diagnostic convergence plot for the association between gen and phb. In general, the pattern is comparable to that in Figure [10](#page-40-0) where 5-10 iterations are needed to be free of trend.

## 4.4. Solving "problems with the data"

The MICE algorithm performs checks on the data before: missing data should be present, the data consists of at least two columns, and constant predictors are not allowed. Version V2.0 implements more stable algorithms for imputing categorical data, which caused a lot of warnings in previous versions.

One source of confusion is that MICE chooses the imputation method according to the type of the variable. Categorical variables should be coded as factors in order to invoke polyreg, otherwise pmm will be selected. Variables with many categories (>20) are often problematic. Internally, MICE will create a dummy variable for each category, which can produce very large matrices, time consuming calculations, introduce empty cell problems and cause instability problems of the algorithm. For variable with many categories, we therefore recommend pmm.

The mice function was programmed for flexibility, and not to minimize the use of time or resources. Combined with the greedy nature of R in general and the fact that the method does not use compiled functions, this poses some limits to the size of the data sets and the type of data that can be analyzed. The time that mice needs depends primarily on the choice of the elementary imputation methods. Methods like pmm and norm are fast, while others, logreg and polyreg, can be slow. If there are many categorical variables, each with many categories, one can speed up the algorithm considerably by imputing (some of the) variables as numerical variables with pmm instead of polyreg. Since pmm imputes only values that are observed, the original categories of the variable are preserved.

A frequent source of problems is caused by predictors that are (almost) linearly related. For example, if one predictor can be written as a linear combination of some others, then this results in messages like 'Error in Solve.default(t(xobs)  $\frac{9}{2}$  xobs) : system is computationally singular: reciprocal condition number = 2.87491e-20' or 'Error in solve.default(t(xobs) %\*% xobs) : Lapack routine dgesv: system is exactly singular.' The solution to collinearity is to eliminate duplicate information, for example by specifying a reduced set of predictors via the predictorMatrix argument. Sometimes the source of the problem is obvious, for example if there are sum scores. However, finding the sets of nearly dependent variables can prove to be difficult and laborious. One trick that we use in practice is to study the last eigenvector of the covariance matrix of the incomplete data (after listwise deletion). Variables with high values on that factor often cause the problems. Alternatively, one could revert to collinearity diagnostics like the VIF [\(Kleinbaum](#page-60-10) et al. [\(1988\)](#page-60-10)) or graphical displays [\(Cook and Weisberg](#page-57-14) [\(1999\)](#page-57-14)). Pedhazur [\(Pedhazur](#page-62-10) [\(1973\)](#page-62-10)) provides a good discussion on multicollinearity. There is certainly room for improvement here. The ambitious user might like to write elementary imputation functions that are less sensitive to collinearity, for example, based on ridge regression or penalized splines.

If all fails, use the debugger. Functions in mice are all full R. This allows you to trace every detail of your calculations, and eventually track down the source of the problem. This is your last resort, and requires you to understand our code, which can be difficult at times, even for us. Use traceback() to find out what R was doing at the time the error occurred. In order to use the debugger set options(error = dump.frames) before the error occurs, and then type debugger(). This will get you to choose the local frame where the error, and inspect the current value of local variables. If you have suggestions for improvement, please let us know.

#### <span id="page-42-0"></span>4.5. Checking your Imputations

Once the algorithm has converged, it is important to inspect the imputations. In general, a good imputed value is a value that could have been observed had it not been missing. In this phase, it is often useful to report results to the investigator who understands the science behind the data. Since there are some many aspects that we could look at, we have refrained from implemented specific tools. It is however not difficult with the powerful graphical functions in lattice() to make diagnostic plots for checking the imputations. We will give some examples below, following the ideas of [Raghunathan and Bondarenko](#page-62-11) [\(2007\)](#page-62-11).

The MAR assumption can never be tested from the observed data. One can however check whether the imputations created by mice() are plausible. As a first step one can plot densities of both the observed and imputed values of all variables to see whether the imputations are reasonable. Differences in the densities between the observed and imputed values may suggest a problem that needs to be further checked. The densityplot() function from the lattice package contains can be used to create such a plot as follows:

```
> library(lattice)
> long <- complete(imp,"long")
> levels(long$.imp) <- paste("Imputation",1:5)
> long <- cbind(long, hc.na=is.na(imp$data$hc))
> densityplot(˜hc|.imp, data=long, group=hc.na, plot.points=FALSE,
+ ref=TRUE, xlab="Head circumference",scales=list(y=list(draw=F)),
+ par.settings=simpleTheme(col.line=rep(c("blue","red"))),
+ auto.key = list(columns=2,text=c("Observed","Imputed")))
```
Figure [12](#page-44-0) shows that the imputed values are higher than the observed values. The reason is that the probability that hc (head circumference) is missing is larger for older boys. In general, plots like this are useful to detect interesting differences between the observed and imputed data.

Another diagnostic tool involves comparing the distributions of observed and imputed data conditional on the propensity score.[\(Raghunathan and Bondarenko](#page-62-11) [2007\)](#page-62-11) The idea is that the conditional distributions should be similar if the assumed model for creating multiple imputations is a good fit. The following statements assume that the missing data indicator hc.na for hc is also part of the imp.

```
> fit.hc <- with(imp, glm(hc.na˜age+wgt+hgt+mat+reg,family=binomial))
> ps <- rowMeans(sapply(fit.hc$analyses, fitted.values))
> hc.1 <- complete(imp,1)$hc
> hc.na <- is.na(imp$data$hc)
> xyplot(hc.1 ˜ ps, groups=hc.na,
   xlab="Probability of missing head circumference",
+ ylab="Head circumference",
+ par.settings = simpleTheme(col.points = rep(c("blue","red")),
+ cex=1.2, pch=19),
   auto.key = list(column=2, text = c("Observed", "Imported"))
```
Figure [13](#page-45-0) plots head circumference (observed and imputed) against the propensity score, where the propensity score is equal to the average over the imputations. By definition, there are more imputed values on the right hand side of the display than on the left hand side. The striped pattern in the distribution of the propensity score is related to region (variable reg). More missing data appear in the city and in the western part of the country. If the imputation model fits well, we expect that for a given propensity score, the distribution of the observed and imputed data conform well. This appears to be the case here, so this plot provides evidence that the imputations are good. Realize however that the comparison is

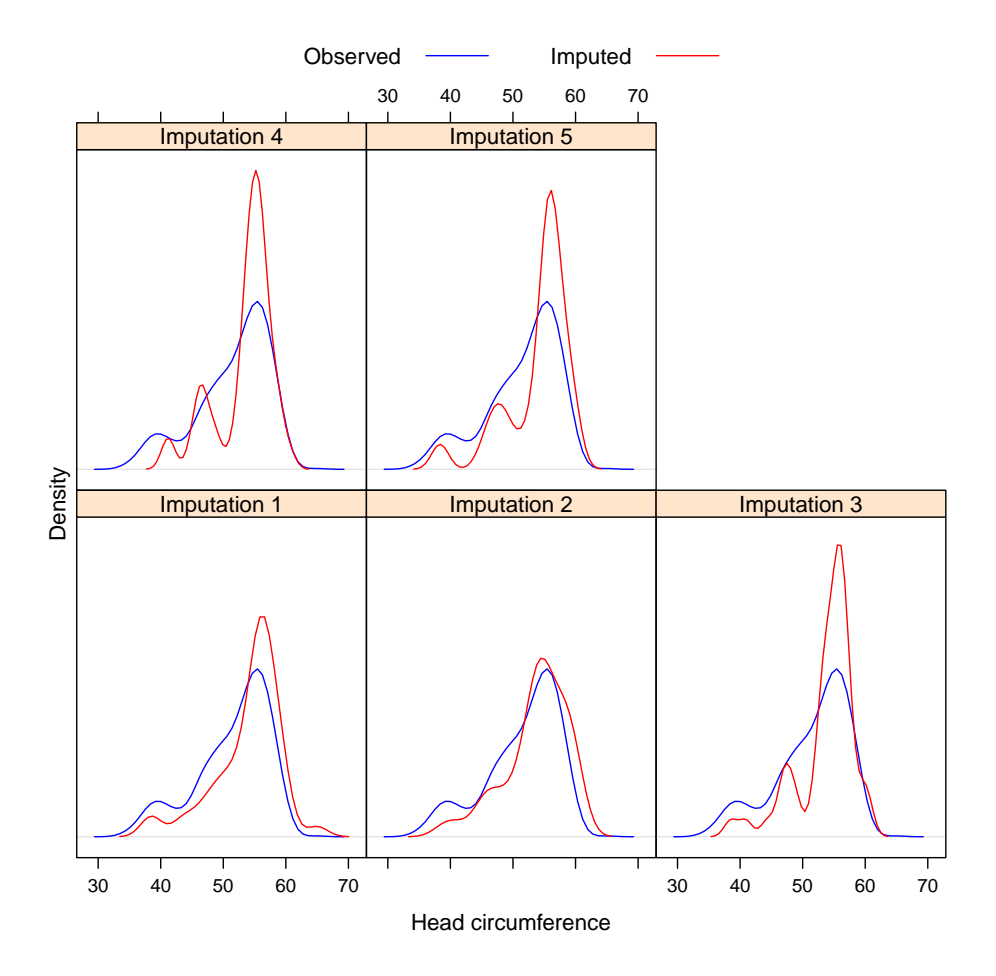

<span id="page-44-0"></span>Figure 12: Kernel density estimates for the marginal distributions of the observed and imputed values of Head circumference.

as good as the propensity score. If important predictors are omitted from the nonresponse model, then we cannot see the potential misfit related to these.

It is also useful to study the residual of the relation depicted in Figure [13.](#page-45-0) Under MAR we expect that the spread of the residuals will be similar (but not identical) for observed and imputed data, so their distributions should overlap. The relation between the propensity score and head circumference is clearly not linear, so we added some polynomial terms.

```
> fit \leftarrow lm(hc.1 \sim poly(ps,4))
> densityplot(˜ residuals(fit), group = hc.na, plot.points = FALSE,
+ ref = TRUE, xlab = "Residuals of regression of hc on propensity score",
+ scales = list(y=list(draw=F)),
+ par.settings = simpleTheme(col.line = rep(c("blue","red"))),
+ auto.key = list(columns = 2, text=c("Observed","Imputed")))
```
Figure [14](#page-46-0) displays the distributions of the residuals in the observed and imputed data. The amount of overlap is large, lending credit to the notion that the spread of imputations is appropriate.

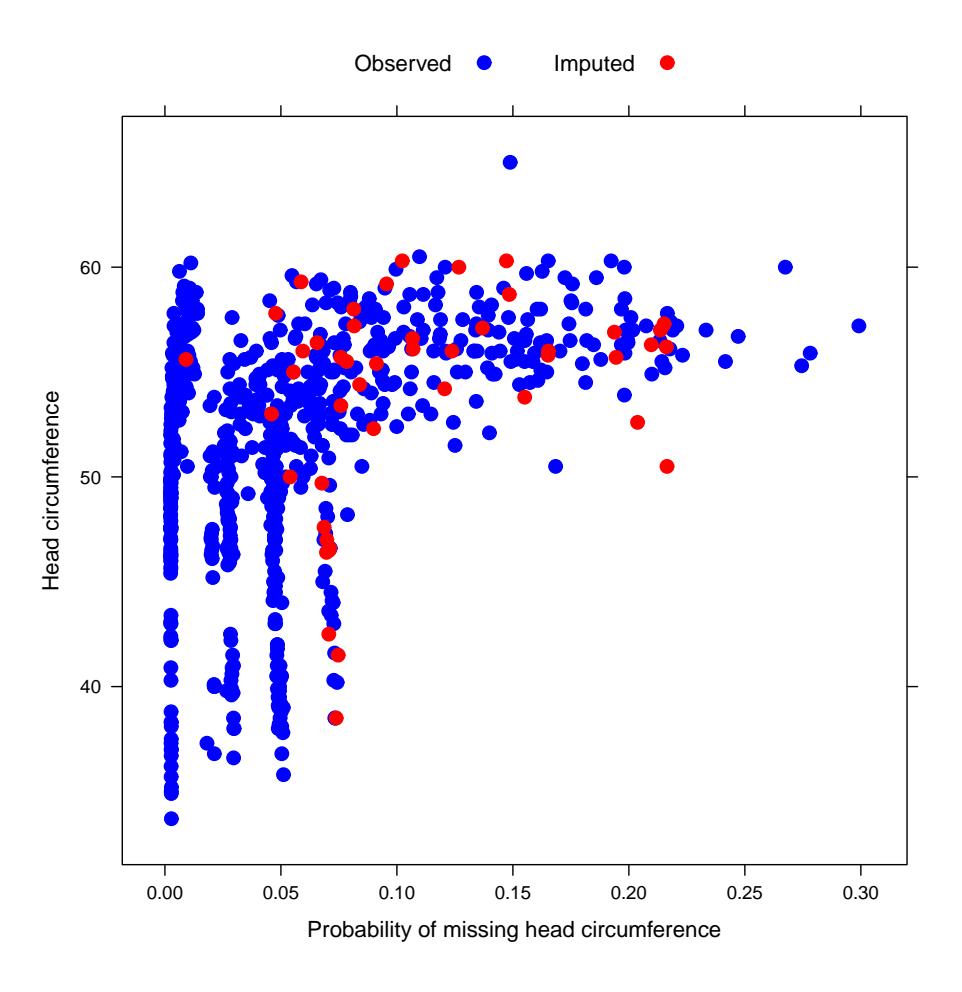

<span id="page-45-0"></span>Figure 13: Head circumference against its propensity score for observed and imputed values.

Section [2.4.3](#page-11-0) also provided methods for diagnostic checking. Also consult methods for checking multiply imputed values by [Abayomi](#page-56-8) *et al.* [\(2008\)](#page-56-8). These are also easily implemented using standard tools.

## 5. After MICE

Imputations are stored in an object of class mids. The next step is to analyze the multiply imputed data by the model of scientific interest. The function with.mids() takes imputed data, fits the model to each of the  $m$  imputed data sets, and returns an object of type mira. Section [5.1](#page-45-1) deals with this step. The result is  $m$  analysis instead of one, so the last task is to combine these analyses into one final final result. The function pool() takes an object of class mira and produces a combined result in an object of class mipo. Section [5.3](#page-48-0) provides the details.

## <span id="page-45-1"></span>5.1. Repeated data Analysis

Performing the desired analysis repeatedly for each imputed copy of the data can be done

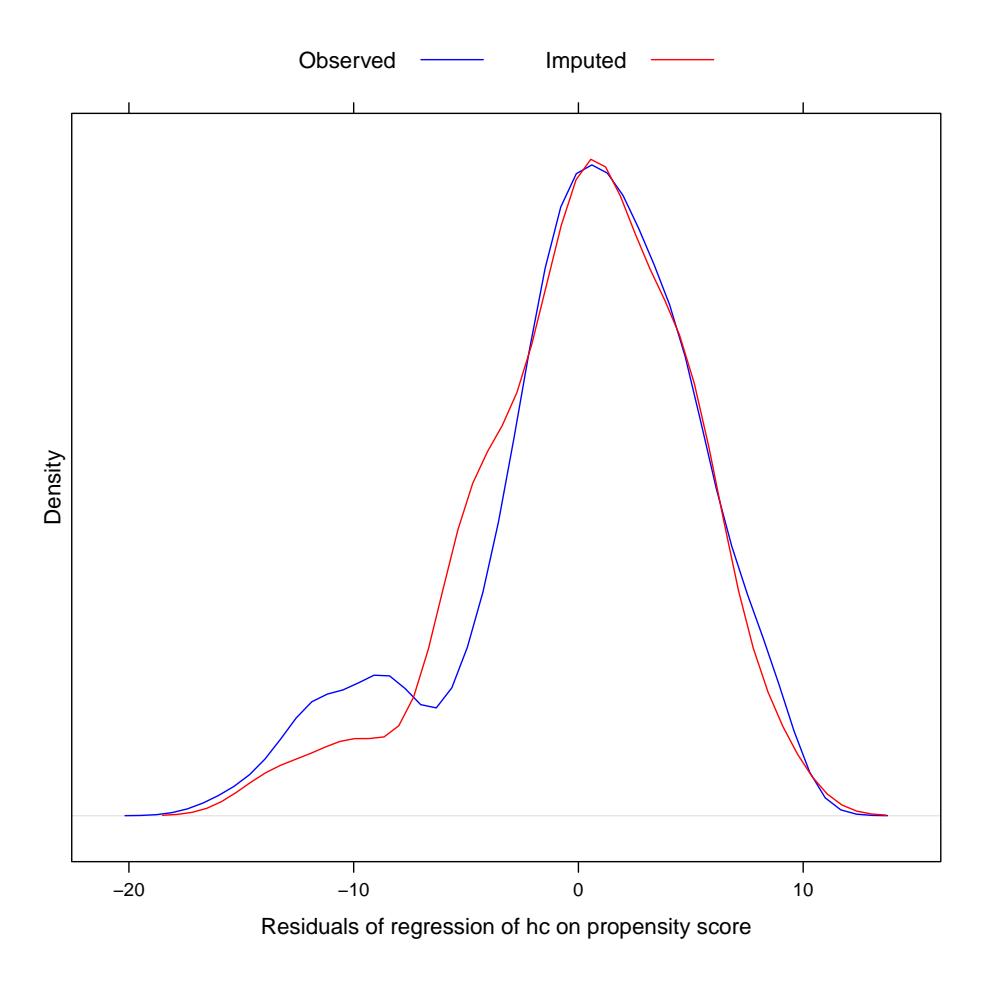

<span id="page-46-0"></span>Figure 14: Head circumference against its propensity score for observed and imputed values.

with the function with.mids. This function evaluates an expression in each multiply imputed dataset and creates an object of class mira. We impute nhanes2 and apply a linear regression on the imputed data to predict chl as follows:

```
> imp <- mice(nhanes2)
> fit <- with(imp, lm(chl˜age+bmi))
> summary(fit)
## summary of imputation 1 :
Call:
lm(formula = chl \sim age + bmi)Residuals:
   Min 1Q Median 3Q Max
-35.864 -16.112 -3.314 6.381 55.653
```

```
Coefficients:
          Estimate Std. Error t value Pr(>|t|)
(Intercept) -13.269 42.865 -0.310 0.759957
age2 54.892 14.159 3.877 0.000872 ***
age3 63.448 15.316 4.143 0.000462 ***
bmi 6.550 1.466 4.468 0.000212 ***
---
Residual standard error: 27.96 on 21 degrees of freedom
Multiple R-squared: 0.5829, Adjusted R-squared: 0.5233
F-statistic: 9.782 on 3 and 21 DF, p-value: 0.0003065
## summary of imputation 2 :
Call:
lm(formula = chl \sim age + bmi)
```
...

We can access the results of the third imputation by fit\$ana[[3]]. The with.mids() function accepts any valid expression. For example, to calculate the contingency table of overweight by age per imputation, we can use the following:

```
> expr <- expression(ov<-cut(bmi,c(10,25,50)),table(age,ov))
> fit <- with(imp, eval(expr))
> fit$an
[[1]]
  ov
age (10,25] (25,50]
 1 3 9
 2 3 4
 3 4 2
[[2]]
  ov
age (10,25] (25,50]
 1 4 8
 2 2 5
 3 4 2
...
```
The function with.mids replaces lm.mids and glm.mids. For compatibility reasons, the latter two functions remain available.

## 5.2. Extracting imputed data

An alternative is to export the imputed data into a conventional rectangular form, followed by the analysis of the imputed data. The complete() function extracts imputed data sets from a mids object, and returns the completed data as a data frame. For example,

```
> com <- complete(imp, 3)
```
extracts the third complete data set from a multiply imputed data in imp. Specifying

```
> com <- complete(imp, "long")
```
produces a long matrix com where the  $m$  completed data matrices are vertically stacked and padded with the imputation number in a column called .imp. This form is convenient for making point estimates and for exporting multiply imputed data to other software. Other options are broad and repeated, which produce complete data in formats that are convenient for investigating between-imputation patterns. One could also optionally include the original incomplete data.

An alternative way of creating the above contingency tables using complete() is:

```
> com <- complete(imp, "long", include=TRUE)
> by(cbind(age=com$age,ov=cut(com$bmi,c(10,25,50))), com$.imp, table)
INDICES: observed
  ov
age 1 2
 1 2 5
 2 2 3
 3 2 2
 ---------------------------------------
INDICES: 1
  ov
age 1 2
 1 3 9
 2 3 4
 3 4 2
---------------------------------------
INDICES: 2
  ov
age 1 2
 1 4 8
 2 2 5
 3 4 2
...
```
## <span id="page-48-0"></span>5.3. Pooling

[Rubin](#page-63-0) [\(1987\)](#page-63-0) developed a set of rules for combining the separate estimates and standard errors from each of the  $m$  imputed datasets into an overall estimate with standard error, confidence intervals and P-values. These rules are based on asymptotic theory on the normal distribution, and are implemented in the functions  $\text{pool}()$  and  $\text{pool}.\text{scalar}().$ 

mira objects

The function pool() take an object of class mira and creates an object of class mipo (multiple imputed pooled outcomes). For example,

```
> fit <- with(imp, lm(chl˜age+bmi))
> est \leq pool(fit)
> est
Call: pool(object = fit)
Pooled coefficients:
(Intercept) age2 age3 bmi
-34.719650 50.667652 66.633077 7.265418
Fraction of information about the coefficients missing due to nonresponse:
(Intercept) age2 age3 bmi
0.14285402 0.23395614 0.04554637 0.14242471
```
More detailed output can be obtained by summary(pool(fit)).

The function pool() works for any object having both coef() and vcov() methods. The function tests for this, and aborts if it fails to find an appropriate method. A list of methods for which coef() and vcov() exists can be obtained by

```
> methods(coef)
> methods(vcov)
```
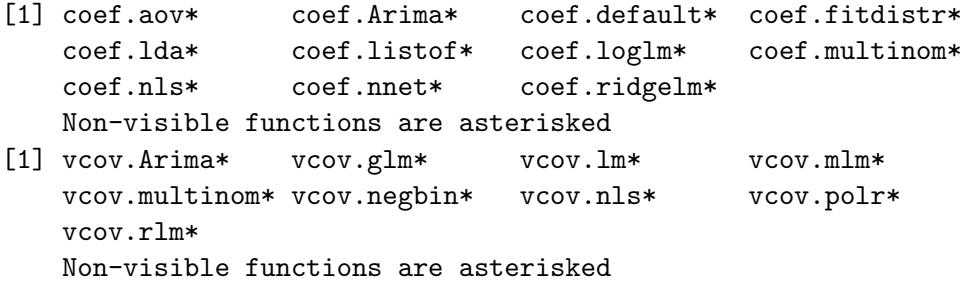

In addition, the pool() function will also work for objects of class lme defined in the package nlme. It is possible to pool the fixed coefficients from a linear mixed model according to Rubin's rules. By default the number of degrees of freedom is calculated using the method of [Barnard and Rubin](#page-56-9) [\(1999\)](#page-56-9).

#### Scalars

The function pool.scalar pools univariate estimates of  $m$  repeated complete data analysis according to Rubin's rules. The arguments of the function are two vectors containing the  $m$  repeated complete data estimates and their corresponding  $m$  variances. The function returns a list containing the pooled estimate, the between, within and total variance, the relative increase in variance due to nonresponse, the degrees of freedom for the  $t$  reference distribution and the fraction of missing information due to nonresponse. This function is useful when the estimated parameters are not obtained through one of the regular R modeling functions.

## Explained variance  $R^2$

For combining estimates of  $R^2$  and adjusted  $R^2$  one can use the function pool.r.squared. The method is based on the familiar Fisher  $z$  transformation for correlations. Its properties in the context of multiple imputation were studied by [Harel](#page-58-13) [\(2009\)](#page-58-13).

#### Model testing

The function pool.compare() compares two nested models fitted on multiply imputed data. The function implements the Wald test and the likelihood ratio test. The function can be used to test whether one or more variables should be present in the complete-data model. Variable selection in the context of multiple imputation is somewhat different. Several strategies have been proposed that count the number of times that variable is in the model [\(Brand](#page-56-0) [1999;](#page-56-0) [Heymans](#page-59-7) et al. [2007;](#page-59-7) [Wood](#page-66-10) et al. [2008\)](#page-66-10). The pool.compare() function provides an alternative that takes the between-imputation variability into account.

The Wald test can be used when the completed-data estimates and their covariance matrices are known (e.g. for estimates obtained with  $\text{Im}$ ), and when the dimensionality of the estimates is not too high. The pool.compare() function with the argument method="Wald" pools the P-values for comparing the nested models using the method of Li  $et$  al. [\(1991\)](#page-60-11).

```
> imp <- mice(nhanes2, pri=F)
> fit0 <- with(data=imp,expr=lm(bmi˜age+hyp))
> fit1 <- with(data=imp,expr=lm(bmi˜age+hyp+chl))
> stat <- pool.compare(fit1, fit0, method="Wald")
> stat$p
```
[,1] [1,] 0.004167355

[Meng and Rubin](#page-61-12) [\(1992\)](#page-61-12) provide a procedure for testing nested hypotheses by likelihood ratio tests from multiple imputed data. The likelihood function needs to be fully specified in order to calculate the likelihood ratio statistics at the average over the imputations of the parameter estimates under both the null and alternative hypotheses. The current version of pool.compare() implements the likelihood function for logistic regression, i.e. complete-data models obtained with glm(family="binomial"). The example below illustrates the use of the method in the boys data. The question is whether the factor reg (region, with five levels) should be included in the logistic regression model for onset of puberty.

```
> imp <- mice(boys, pri=F)
> fit0 <- with(data=imp, expr=glm(I(gen>levels(gen)[1])˜hgt+hc,
          family = binomial))
> fit1 <- with(data=imp, expr=glm(I(gen>levels(gen)[1])˜hgt+hc+reg,
```

```
family = binomial))
> stat <- pool.compare(fit1, fit0, method="likelihood", data=imp)
> stat$p
> stat$p
[1] 9.740416e-06
```
The difference as measured by the likelihood ratio statistic is highly significant, which provides firm evidence that reg should indeed be included.

## 6. Miscellaneous topics

## 6.1. Adding your own Imputation Functions

Some organizations have made considerable investments to develop procedures for imputing key variables, like income or family size, whose values are subject to all kinds of subtle constraints. Using one of the built-in imputation methods could be a waste of this investment, and may fail to produce what is needed.

It is possible to write your own elementary imputation function, and call this function from within the Gibbs sampling algorithm. The easiest way to write such a function is to copy and modify an existing mice.impute.xxx() function, for example mice.impute.norm(). Most elementary imputation functions have just three arguments: the variable to be imputed y, the response indicator  $ry$  and the matrix of predictors  $x$  (without intercept). The function should return a vector of  $\text{length}(y)$ -sum(ry) imputations of the correct type. Consult mice.impute.norm() or mice.impute.polyreg() for inspiration. Your new function can be called from within the Gibbs sampler by the method argument. For example, calling your function mice.impute.myfunc() for each column can be done by typing

```
> mice(nhanes, method="myfunc")
```
Using this procedure enables you to speed up the algorithm by including pre-compiled Fortran or C code, or to dump imputation models for closer inspection.

## <span id="page-51-0"></span>6.2. Sensitivity analysis under MNAR

A common misunderstanding about multiple imputation is that it is restricted to MAR. While it is certainly true that imputation techniques commonly assume MAR, the theory of multiple imputation is completely general and also applies to MNAR. Under MNAR, the model fitted to the complete cases is incorrect for the missing cases, and thus cannot be used for imputation. Unless we have external data, there is no way of estimating the amount of error.

A sensible alternative is to set up a number of plausible scenarios, and investigate the consequences of each of them on the final inferences. Chapter 6 in [Rubin](#page-63-0) [\(1987\)](#page-63-0) contains a number of basic techniques. Up-to-date overviews of specialized MNAR models can be found in [Little](#page-61-13) [\(2009b\)](#page-61-13) and [Albert and Follmann](#page-56-10) [\(2009\)](#page-56-10). If the influence under these scenarios is small, then the analysis is said to be robust against the investigated violations of the MAR mechanism.

Suppose that we have reason to believe that our imputations made under the MAR assumption are too low, even after accounting for the predictive information in the available data. One simple trick is to multiply the imputations by a factor. In mice(), this is easily achieved by post-processing imputations through the post argument. The scenario involves increasing imputations for chl by  $0\%$  (MAR),  $10\%$ ,  $20\%$ ,  $30\%$ ,  $40\%$  and  $50\%$  (MNAR).

```
> ini <- mice(nhanes2,max=0,pri=FALSE)
> post <- ini$post
> k \leq - \text{seq}(1, 1.5, 0.1)> est <- vector("list",length(k))
> for (i in 1:length(k)) {
+ post["chl"] <- paste("imp[[j]][,i] <-",k[i],"* imp[[j]][,i]")
+ imp <- mice(nhanes2, post=post, seed=10, maxit=20)
+ fit <- with(imp, lm(bmi˜age+chl))
+ est[[i]] <- summary(pool(fit))
}
```
The parameters of interest under these six scenarios are stored in the list est. Inspection of these solutions reveals that the size of  $k$  primarily increases the intercept term. There is a slightly trend that moves the model estimates towards zero if  $k$  goes up. Note that we used fixed seed value, so all differences between scenarios are strictly due to  $k$ .

Carefully monitor convergence if variables are highly correlated. A higher imputed value in chl will produce a higher than average imputation in bmi and hyp. If relations are strong, these higher average will feedback into a higher imputations for chl, which is then multiplied by k, and so on. Such feedback could result in explosive behavior of the Gibbs sampler that should be diagnosed and prevented. A remedy is to remove the strongest predictors from the imputation model.

[Little](#page-60-12) [\(2009a\)](#page-60-12) stresses that all MNAR models are subject to a fundamental lack of identification. More fancy models do not make this problem go away. He therefore advocates the use of simple models, like multiplying by a factor [\(Rubin](#page-63-0) [1987,](#page-63-0) pp. 203) or adding offsets [\(van](#page-65-1) [Buuren](#page-65-1) et al. [1999\)](#page-65-1). Both are basic forms of pattern-mixture models. [Little](#page-60-12) [\(2009a,](#page-60-12) pp. 49) writes: "The idea of adding offsets is simple, transparent, and can be readily accomplished with existing software."

## 7. Interacting with other software

## <span id="page-52-0"></span>7.1. Microsoft Excel

Microsoft's Excel is the most widely tool to store and manipulate data. Excel has strong facilities for interactive data editing. We use Excel in combination with MICE to specify to predictor matrix for imputation problems that involve many variables. Figure [15](#page-53-0) shows an example for an imputation problem for longitudinal data, where we have used to Excel's conditional formatting option for automatic coloring. It is straightforward to transfer the predictor matrix between Excel and R by simple tab-delimited files.

## 7.2. SPSS

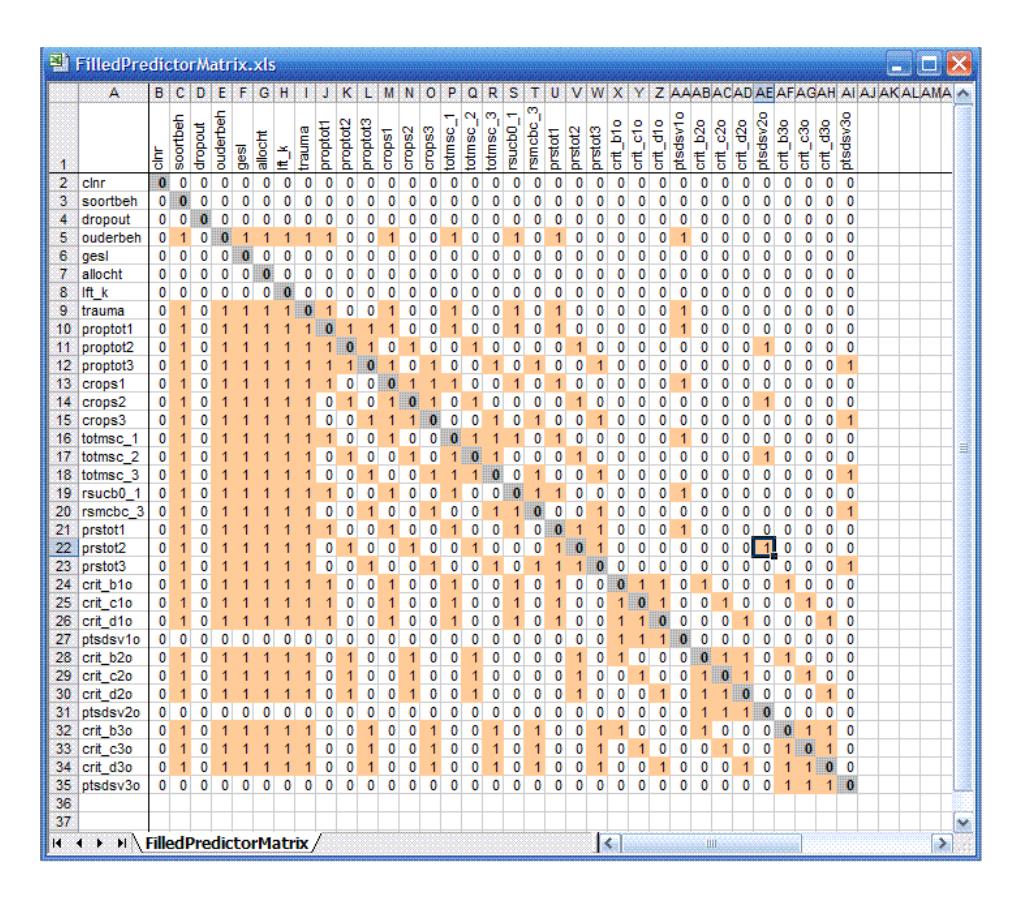

<span id="page-53-0"></span>Figure 15: A predictor matrix in Excel for an imputation model of longitudinal data.

SPSS Statistics 17 (now called PASW Statistics 17) implements the FCS approach to multiple imputation. See the documentation on the new MULTIPLE IMPUTATION procedure [\(SPSS](#page-64-14) [2008b,](#page-64-14)[a\)](#page-64-15) for details. The procedure is largely based on the chained equations approach developed for MICE, and the functionality of MICE and the MULTIPLE IMPUTATION procedure has many overlaps. A difference is that SPSS has no support for passive imputation or postprocessing, though it is possible to specify bounds. The procedure in SPSS produces a long data set that is recognized by other procedures in SPSS as a multiply imputed data set. Application of general regression models like linear, logistic, GEE analysis, mixed model, Cox regression and general linear models automatically gives pooled estimates of the coefficients, standard errors and P-values. Diagnostics like  $R^2$ , comparison of models using the likelihood ratio, are not pooled. It is also possible to import a multiply imputed data set into SPSS so that SPSS recognizes it as such. The key to importing data is to create a variable named Imputation\_, and use this as split variable. Multiply imputed data can exported from SPSS to R, but converting this data set into a mids object should currently be done by hand.

SPSS and R form a strong combination. SPSS has superior data handling and documentation functions, whereas R is free, extensible and flexible. Starting from SPSS 16.0, it is possible to integrate both software packages by the SPSS Integration Plug-In. A small program to impute data stored in SPSS with mice() looks like this (run this from the SPSS syntax window):

BEGIN PROGRAM R. # Instruct R to import the data and the dictionary from SPSS.

```
dict <- spssdictionary.GetDictionaryFromSPSS()
data <- spssdata.GetDataFromSPSS()
# Load mice, impute and get the original + imputed data.
library(mice)
imp <- mice(data,maxit=10)
com <- complete(imp,"long",inc=TRUE)
com \le - \text{cbind}(com, \text{Imputation}_{-} = \text{as.integer}(com \text{\textsterling} . \text{imp})-1)# Export imputed data and dictionary from R to SPSS.
spssdictionary.SetDictionaryToSPSS("com", dict)
spssdata.SetDataToSPSS("com", com)
spssdictionary.EndDataStep()
END PROGRAM.
```
## 7.3. MItools

**MItools** (version 2.0) is a small R package available from CRAN written by T. Lumley containing tools for analyzing and pooling multiply imputed data. The multiply imputed data should be of class ImputationList. A mids object (imp) can be transformed into an object of class ImputationList object as follows:

```
> library(mitools)
> mydata <- imputationList(lapply(1:5, complete, x=imp))
```
Statistical analyses on these data can be done by with():

```
> fit \leq with(mydata, expr=lm(..~.. + ..)))
```
The pooled outcomes are obtained with summary(MIcombine(fit)). MIcombine() can be used for all fit objects for which a vcov() function exists, like our function pool(). Since this function does not exists for objects of class lme, pooling of mixed models is not possible with **MItools**. The package itself has no functions for creating imputations.

## 7.4. Zelig

The package **Zelig** (version 3.4-6, Imai *[et al.](#page-60-13)* [\(2008\)](#page-60-13)) offers a framework with a simple structure and syntax that encompasses a number of existing statistical methods. One of the functions of Zelig is mi() which makes a list of imputed data sets of class mi. Zelig does not contain functions for generating multiple imputations. When a data set of class mi is passed to the general modeling function zelig(), it is recognized as an imputed data set. For a number of modeling functions in Zelig the outcomes are then automatically pooled when the data is such a list of imputed data sets. It is however not clear for which modeling function this works (ls.mixed() does not seem to be supported). The code for estimating the propensity score model for hc (c.f. section [4.5\)](#page-42-0) with zelig() is as follows:

```
> library(Zelig)
> imp <- cbind.mids(imp,data.frame(Rhc=is.na(boys$hc)))
```

```
> mydata2 <- mi(complete(imp,1), complete(imp,2), complete(imp,3),
+ complete(imp,4),complete(imp,5))
> fit <- zelig(Rhc˜age+wgt+hgt+bmi+gen+phb+tv+reg, model="logit",
+ data=mydata2)
> summary(fit)
 Model: logit
 Number of multiply imputed data sets: 5
Combined results:
Call:
zelig(formula = r.hc \tilde{ } age + wgt + hgt + bmi + gen + phb + tv +
   reg, model = "logit", data = mydata2)
Coefficients:
               Value Std. Error t-stat p-value
(Intercept) -3.091270 1.269657 -2.43473 0.0175574
age 0.120934 0.038184 3.16712 0.0018156
wgt -0.003175 0.018174 -0.17468 0.8620770
....
```
The result of zelig() is not as detailed as pool(), since the confidence intervals of the estimates and the fraction of missing information are not printed.

## 7.5. mi

**mi** is a new R package (version 0.0.7-2) for multiple imputation ((Su *[et al.](#page-64-1)* [2009\)](#page-64-1)). The imputation method used in **mi** is also based on the FCS principle, and as in **Zelig** is called  $m$ **i**(). The package contains modeling functions that pull together the estimates (point estimates and their standard errors) from multiply imputed data sets for several models like  $lm()$ ,  $glm()$ and lmer(). The package is quite extensive, and complements our package in some aspects, e.g. other facilities for diagnostic checking. The internal structure of class mi and class mids is different, but it would certainly be useful to have conversion functions mi2mids() and mids2mi() in order to be able to combine the strengths of both packages.

## 8. Conclusion

The principle of fully conditional specification (FCS) has now gained wide acceptance. Good software is now available. Many applications using FCS have appeared, and many more will follow. This paper documents a major update of MICE. FCS has recently been adopted and implemented by SPSS, and was advertised by SPSS as the major methodological improvement of SPSS Statistics 17.

In the years to come, attention will shift from computational issues to the question how we can apply the methodology in a responsible way. We need guidelines on how to report MI, we need a better understanding of the dangers and limitations of the technique, we need pooling

methods for special distributions, and we need entry-level texts that explain the idea and that demonstrate how to use the techniques in practice. Assuming that this all happens, multiple imputation using FCS will prove to be a great addition to our statistical tool chest.

Acknowledgement: Many people have been helpful in converting the original S-PLUS library into the R package mice. We thank Jason Turner, Peter Malewski, Frank E. Harrell, John Fox and Roel de Jong for their valuable contributions.

## References

- <span id="page-56-8"></span>Abayomi K, Gelman A, Levy M (2008). "Diagnostics for multivariate imputations." Journal of the Royal Statistical Society Series C: Applied Statistics, 57(3), 273–291.
- <span id="page-56-1"></span>Adamczyk A, Palmer I (2008). "Religion and initiation into marijuana use: The deterring role of religious friends." Journal of Drug Issues, 38(3), 717–741.
- <span id="page-56-5"></span>Alati R, Al Mamun A, Williams GM, O'Callaghan M, Najman JM, Bor W (2006). "In utero alcohol exposure and prediction of alcohol disorders in early adulthood: A birth cohort study." Archives of General Psychiatry, 63(9), 1009–1016.
- <span id="page-56-10"></span>Albert PS, Follmann D (2009). "Shared-parameter models." In G Fitzmaurice, M Davidian, G Verbeke, G Molenberghs (eds.), "Longitudinal data analysis," chapter 18, pp. 433–452. CRC Press, Boca Raton, FL.
- <span id="page-56-2"></span>Ambler G, Omar RZ, Royston P, Kinsman R, Keogh BE, Taylor KM (2005). "Generic, simple risk stratification model for heart valve surgery." Circulation, 112(2), 224–231.
- <span id="page-56-7"></span>Arnold BC, Castillo E, Sarabia JM (1999). Conditional specification of statistical models. Springer, New York.
- <span id="page-56-6"></span>Arnold BC, Press SJ (1989). "Compatible Conditional Distributions." Journal of the American Statistical Association, 84, 152–156.
- <span id="page-56-9"></span>Barnard J, Rubin DB (1999). "Small sample degrees of freedom with multiple imputation." Biometrika, 86, 948–955.
- <span id="page-56-3"></span>Barosi G, Bergamaschi G, Marchetti M, Vannucchi AM, Guglielmelli P, Antonioli E, Massa M, Rosti V, Campanelli R, Villani L, Viarengo G, Gattoni E, Gerli G, Specchia G, Tinelli C, Rambaldi A, Barbui T (2007). "JAK2 V617F mutational status predicts progression to large splenomegaly and leukemic transformation in primary myelofibrosis." Blood, 110(12), 4030–4036.
- <span id="page-56-0"></span>Brand JPL (1999). Development, implementation and evaluation of multiple imputation strategies for the statistical analysis of incomplete data sets. Erasmus University, Rotterdam.
- <span id="page-56-4"></span>Briggs A, Clark T, Wolstenholme J, Clarke P (2003). "Missing....presumed at random: Costanalysis of incomplete data." Health Economics, 12(5), 377–392.
- <span id="page-57-11"></span>Brunner EJ, Chandola T, Marmot MG (2007). "Prospective effect of job strain on general and central obesity in the Whitehall II Study." American Journal of Epidemiology, 165(7), 828–837.
- <span id="page-57-9"></span>Burton A, Billingham LJ, Bryan S (2007). "Cost-effectiveness in clinical trials: Using multiple imputation to deal with incomplete cost data." Clinical Trials, 4(2), 154–161.
- <span id="page-57-10"></span>Butler RJ, Heron J (2008). "The prevalence of infrequent bedwetting and nocturnal enuresis in childhood." Scandinavian Journal of Urology and Nephrology, 42(3), 257–264.
- <span id="page-57-2"></span>Byrne J, Spence MS, Fretz E, Mildenberger R, Chase A, Berry B, Pi D, Janssen C, Klinke P, Hilton D (2009). "Body Mass Index, Periprocedural Bleeding, and Outcome Following Percutaneous Coronary Intervention (from the British Columbia Cardiac Registry)." American Journal of Cardiology,  $103(4)$ , 507–511.
- <span id="page-57-0"></span>Caria MP, Bellocco R, Zambon A, Horton NJ, Galanti MR (2009). "Overweight and perception of overweight as predictors of smokeless tobacco use and of cigarette smoking in a cohort of Swedish adolescents." Addiction, 104(4), 661–668.
- <span id="page-57-12"></span>Chamberlain LJ, Crowley M, Tope D, Hodson R (2008). "Sexual harassment in organizational context." Work and Occupations, 35(3), 262–295.
- <span id="page-57-1"></span>Chase AJ, Fretz EB, Warburton WP, Klinke WP, Carere RG, Pi D, Berry B, Hilton JD (2008). "Association of the arterial access site at angioplasty with transfusion and mortality: The M.O.R.T.A.L study (Mortality benefit of Reduced Transfusion after percutaneous coronary intervention via the Arm or Leg)." Heart,  $94(8)$ , 1019–1025.
- <span id="page-57-5"></span>Clark TG, Altman DG (2003). "Developing a prognostic model in the presence of missing data: An ovarian cancer case study." Journal of Clinical Epidemiology, 56(1), 28–37.
- <span id="page-57-4"></span>Clark TG, Bradburn MJ, Love SB, Altman DG (2003). "Survival analysis part IV: Further concepts and methods in survival analysis." British Journal of Cancer, 89(5), 781–786.
- <span id="page-57-3"></span>Clark TG, Stewart ME, Altman DG, Gabra H, Smyth JF (2001). "A prognostic model for ovarian cancer." British Journal of Cancer, 85(7), 944–952.
- <span id="page-57-13"></span>Collins LM, Schafer JL, Kam CM (2001). "A comparison of inclusive and restrictive strategies in modern missing data procedures." Psychological Methods, 6(3), 330–351.
- <span id="page-57-14"></span>Cook RD, Weisberg S (1999). Applied regression including computing and graphics. Wiley, New York.
- <span id="page-57-7"></span>Cottrell G, Mary JY, Barro D, Cot M (2005). "Is malarial placental infection related to peripheral infection at any time of pregnancy?" American Journal of Tropical Medicine and Hygiene,  $73(6)$ ,  $1112-1118$ .
- <span id="page-57-8"></span>Cottrell G, Mary JY, Barro D, Cot M (2007). "The importance of the period of malarial infection during pregnancy on birth weight in tropical Africa." American Journal of Tropical *Medicine and Hygiene*,  $76(5)$ , 849–854.
- <span id="page-57-6"></span>Cummings P, Rivara FP, Olson CM, Smith KM (2006). "Changes in traffic crash mortality rates attributed to use of alcohol, or lack of a seat belt, air bag, motorcycle helmet, or bicycle helmet, United States, 1982-2001." Injury Prevention, 12(3), 148–154.
- <span id="page-58-4"></span>Deave T, Heron J, Evans J, Emond A (2008). "The impact of maternal depression in pregnancy on early child development." BJOG: An International Journal of Obstetrics and Gynaecology, 115(8), 1043–1051.
- <span id="page-58-7"></span>Den Hartog JE, Lardenoije CMJG, Severens JL, Land JA, Evers JLH, Kessels AGH (2008). "Screening strategies for tubal factor subfertility." Human Reproduction, 23(8), 1840–1848.
- <span id="page-58-9"></span>Drechsler J, Rassler S (2008). "Does Convergence Really Matter?" In Shalabh, C Heumann (eds.), "Recent Advances in Linear Models and Related Areas. Essays in Honour of Helge Toutenburg," pp. 341–355. Springer, Berlin.
- <span id="page-58-1"></span>Fernandes AS, Jarman IH, Etchells TA, Fonseca JM, Biganzoli E, Bajdik C, Lisboa PJG (2008). "Missing data imputation in longitudinal cohort studies - Application of PLANN-ARD in breast cancer survival." In "Proceedings - 7th International Conference on Machine Learning and Applications, ICMLA 2008," pp. 644–649.
- <span id="page-58-8"></span>Finke R, Adamczyk A (2008). "Cross-national moral beliefs: The influence of national religious context." Sociological Quarterly, 49(4), 617–652.
- <span id="page-58-3"></span>Garabed RB, Johnson WO, Gill J, Perez AM, Thurmond MC (2008). "Exploration of associations between governance and economics and country level foot-and-mouth disease status by using Bayesian model averaging." Journal of the Royal Statistical Society.Series A: Statistics in Society, 171(3), 699–722.
- <span id="page-58-0"></span>Gelman A (2004). "Parameterization and Bayesian modeling." Journal of the American Statistical Association, 99(466), 537–545.
- <span id="page-58-11"></span>Gelman A, Raghunathan TE (2001). "Discussion of Arnold et al. "Conditionally specified distributions"." Statistical Science, 16, 249–274.
- <span id="page-58-2"></span>Gerestein CG, Eijkemans MJC, De Jong D, Van Der Burg MEL, Dykgraaf RHM, Kooi GS, Baalbergen A, Burger CW, Ansink AC (2009). "The prediction of progression-free and overall survival in women with an advanced stage of epithelial ovarian carcinoma." BJOG: An International Journal of Obstetrics and Gynaecology, 116(3), 372–380.
- <span id="page-58-10"></span>Giorgi R, Belot A, Gaudart J, Launoy G, the French Network of Cancer Registries FRANCIM (2008). "The performance of multiple imputation for missing covariate data within the context of regression relative survival analysis." Statistics in Medicine, 27(30), 6310–6331.
- <span id="page-58-12"></span>Goldstein H, Carpenter J, Kenward MG, Levin KA (2009). "Multilevel models with multivariate mixed response types." Statistical Modelling. In press.
- <span id="page-58-5"></span>Grote FK, Oostdijk W, Muinck Keizer-Schrama SM, Dekker FW, van Dommelen P, van Buuren S, Lodder-van der Kooij AM, Verkerk PH, Wit JM (2007). "Referral patterns of children with poor growth in primary health care." BMC Public Health, 7, 77.
- <span id="page-58-6"></span>Grote FK, van Dommelen P, Oostdijk W, de Muinck Keizer-Schrama SMPF, Verkerk PH, Wit JM, van Buuren S (2008). "Developing evidence-based guidelines for referral for short stature." Archives of Disease in Childhood, 93(3), 212–217.
- <span id="page-58-13"></span>Harel O (2009). "The estimation of  $R^2$  and adjusted  $R^2$  in incomplete data sets using multiple imputation." Journal of Applied Statistics, in press.
- <span id="page-59-1"></span>Harrell FE (2001). Regression modeling strategies, with applications to linear models, logistic regression, and survival analysis. Springer, New York.
- <span id="page-59-0"></span>Heckerman D, Chickering DM, Meek C, Rounthwaite R, Kadie C (2001). "Dependency Networks for Inference, Collaborative Filtering, and Data Visualisation." Journal of Machine Learning Research, 1, 49–75.
- <span id="page-59-11"></span>Herman-Giddens M, Slora E, Wasserman R, Bourdony C, Bhapkar M, Koch C, Hasemeier C (1997). "Secondary sexual characteristics and menses in young girls seen in office practice: A study from the pediatric research in office settings network." Pediatrics, 99(4), 505–512.
- <span id="page-59-7"></span>Heymans MW, van Buuren S, Knol DL, Van Mechelen W, De Vet HCW (2007). "Variable selection under multiple imputation using the bootstrap in a prognostic study." BMC Medical Research Methodology, 7, 33. URL [http://www.stefvanbuuren.nl/publications/](http://www.stefvanbuuren.nl/publications/Variable%20selection%20-%20BMC%20MRM%202007.pdf) [Variable%20selection%20-%20BMC%20MRM%202007.pdf](http://www.stefvanbuuren.nl/publications/Variable%20selection%20-%20BMC%20MRM%202007.pdf).
- <span id="page-59-3"></span>Hill JL, Reiter JP, Zanutto EL (2004). "A comparison of experimental and observational data analyses." In A Gelman, XL Meng (eds.), "Applied Bayesian modeling and causal inference from incomplete-data perspectives," chapter 5, pp. 49–60. Wiley, New York.
- <span id="page-59-5"></span>Hille ETM, Elbertse L, nebroek Gravenhorst J, Brand R, Verloove-Vanhorick SP (2005). "Nonresponse bias in a follow-up study of 19-year-old adolescents born as preterm infants." Pediatrics, 116(5).
- <span id="page-59-6"></span>Hille ETM, Weisglas-Kuperus N, Van Goudoever JB, Jacobusse GW, Ens-Dokkum MH, De Groot L, Wit JM, Geven WB, Kok JH, De Kleine MJK, Kollée LAA, Mulder ALM, Van Straaten HLM, De Vries LS, Van Weissenbruch MM, Verloove-Vanhorick SP (2007). "Functional outcomes and participation in young adulthood for very preterm and very low birth weight infants: The Dutch project on preterm and small for gestational age infants at 19 years of age." *Pediatrics*,  $120(3)$ .
- <span id="page-59-2"></span>Hindorff LA, Rice KM, Lange LA, Diehr P, Halder I, Walston J, Kwok P, Ziv E, Nievergelt C, Cummings SR, Newman AB, Tracy RP, Psaty BM, Reiner AP (2008). "Common variants in the CRP gene in relation to longevity and cause-specific mortality in older adults: The Cardiovascular Health Study." Atherosclerosis, 197(2), 922–930.
- <span id="page-59-9"></span>Horton NJ, Kleinman KP (2007). "Much ado about nothing: A comparison of missing data methods and software to fit incomplete data regression models." American Statistician,  $61(1), 79-90.$
- <span id="page-59-8"></span>Horton NJ, Lipsitz SR (2001). "Multiple imputation in practice: Comparison of software packages for regression models with missing variables." American Statistician, 55, 244– 254.
- <span id="page-59-4"></span>Horwood J, Salvi G, Thomas K, Duffy L, Gunnell D, Hollis C, Lewis G, Menezes P, Thompson A, Wolke D, Zammit S, Harrison G (2008). "IQ and non-clinical psychotic symptoms in 12 year-olds: Results from the ALSPAC birth cohort." British Journal of Psychiatry, 193(3), 185–191.
- <span id="page-59-10"></span>Hox JJ (2002). Multilevel analysis. Techniques and applications. Lawrence Erlbaum Associates, Inc., Mahwah, NJ.
- <span id="page-60-3"></span>Huo D, Adebamowo CA, Ogundiran TO, Akang EE, Campbell O, Adenipekun A, Cummings S, Fackenthal J, Ademuyiwa F, Ahsan H, Olopade OI (2008). "Parity and breastfeeding are protective against breast cancer in Nigerian women." British Journal of Cancer, 98(5), 992–996.
- <span id="page-60-13"></span>Imai K, King G, Lau O (2008). "Toward a common framework for statistical analysis and development." Journal of Computational and Graphical Statistics, 17(4), 1–22.
- <span id="page-60-7"></span>Ip EH, Wang YJ (2009). "Canonical representation of conditionally specified multivariate discrete distributions." Journal of Multivariate Analysis, 100(6), 1282–1290.
- <span id="page-60-1"></span>Jacobusse GW (2005). WinMICE user's manual. TNO Quality of Life, Leiden. URL [http:](http://www.multiple-imputation.com/) [//www.multiple-imputation.com/](http://www.multiple-imputation.com/).
- <span id="page-60-6"></span>Jensen M, Roy A (2008). "Staging exchange partner choices: When do status and reputation matter?" Academy of Management Journal, 51(3), 495–516.
- <span id="page-60-9"></span>Kasim RM, Raudenbush SW (1998). "Application of Gibbs sampling to nested variance components models with heterogeneous within-group variance." Journal of Educational and Behavioral Statistics, 23(2), 93–116.
- <span id="page-60-4"></span>Kekitiinwa A, Lee KJ, Walker AS, Maganda A, Doerholt K, Kitaka SB, Asiimwe A, Judd A, Musoke P, Gibb DM (2008). "Differences in factors associated with initial growth, CD4, and viral load responses to ART in HIV-infected children in Kampala, Uganda, and the United Kingdom/Ireland." Journal of Acquired Immune Deficiency Syndromes, 49(4), 384–392.
- <span id="page-60-0"></span>Kennickell AB (1991). "Imputation of the 1989 survey of consumer finances: Stochastic relaxation and multiple imputation." ASA 1991 Proceedings of the Section on Survey ResearchMethods, pp. 1–10.
- <span id="page-60-2"></span>Klein LW, Kolm P, Xu X, Krone RJ, Anderson HV, Rumsfeld JS, Brindis RG, Weintraub WS (2009). "A Longitudinal Assessment of Coronary Interventional Program Quality. A Report From the American College of Cardiology-National Cardiovascular Data Registry." JACC: Cardiovascular Interventions, 2(2), 136–143.
- <span id="page-60-5"></span>Klein MB, MacK CD, Kramer CB, Heimbach DM, Gibran NS, Rivara FP (2008). "Influence of injury characteristics and payer status on burn treatment location in Washington State." Journal of Burn Care and Research, 29(3), 435–440.
- <span id="page-60-10"></span>Kleinbaum DG, Kupper LL, Muller KE (1988). Applied regression analysis and other multivariate methods (second edition). PWS-Kent, Boston.
- <span id="page-60-11"></span>Li KH, Meng XL, Raghunathan TE, Rubin DB (1991). "Significance levels from repeated  $p$ -values with multiply-imputed data." Statistica Sinica, 1, 65–92.
- <span id="page-60-8"></span>Little RJA (1988). "Missing data adjustments in large surveys (with discussion)." Journal of Business Economics and Statistics, 6, 287–301.
- <span id="page-60-12"></span>Little RJA (2009a). "Comments on: Missing data methods in longitudinal studies: a review." Test, 18, 47–50.
- <span id="page-61-13"></span>Little RJA (2009b). "Selection and pattern-mixture models." In G Fitzmaurice, M Davidian, G Verbeke, G Molenberghs (eds.), "Longitudinal data analysis," chapter 18, pp. 409–431. CRC Press, Boca Raton, FL.
- <span id="page-61-9"></span>Little RJA, Rubin DB (2002). Statistical analysis with missing data (second edition). Wiley, New York.
- <span id="page-61-0"></span>Macleod J, Hickman M, Bowen E, Alati R, Tilling K, Smith GD (2008). "Parental drug use, early adversities, later childhood problems and children's use of tobacco and alcohol at age 10: Birth cohort study." Addiction, 103(10), 1731–1743.
- <span id="page-61-6"></span>Marshall A, Billingham LJ, Bryan S (2009). "Can we afford to ignore missing data in costeffectiveness analyses?" European Journal of Health Economics, 10(1), 1–3.
- <span id="page-61-3"></span>McCaul KA, Fritschi L, Baade P, Coory M (2008). "The incidence of second primary invasive melanoma in Queensland, 1982-2003." Cancer Causes and Control, 19(5), 451–458.
- <span id="page-61-2"></span>McClelland RL, Kronmal RA, Haessler J, Blumenthal RS, Goff J (2008). "Estimation of risk factor associations when the response is influenced by medication use: An imputation approach." Statistics in Medicine, 27(24), 5039–5053.
- <span id="page-61-8"></span>Melhem NM, Brent DA, Ziegler M, Iyengar S, Kolko D, Oquendo M, Birmaher B, Burke A, Zelazny J, Stanley B, Mann JJ (2007). "Familial pathways to early-onset suicidal behavior: Familial and individual antecedents of suicidal behavior." American Journal of Psychiatry, 164(9), 1364–1370.
- <span id="page-61-11"></span>Meng XL (1995). "Multiple imputation with uncongenial sources of input (with discusson)." Statistical Science, (10), 538–573.
- <span id="page-61-12"></span>Meng XL, Rubin DB (1992). "Performing likelihood ratio tests with multiple-imputed data sets." Biometrika, 79(1), 103–111.
- <span id="page-61-5"></span>Michel L, Giorgi R, Villes V, Poizot-Martin I, Dellamonica P, Spire B, Protopopescu C, Carrieri MP (2009). "Withdrawal symptoms as a predictor of mortality in patients HIVinfected through drug use and receiving highly active antiretroviral therapy (HAART)." Drug and Alcohol Dependence, 99(1-3), 96–104.
- <span id="page-61-10"></span>Moons KGM, Donders R, Stijnen T, Harrell F (2006). "Using the outcome for imputation of missing predictor values was preferred." Journal of Clinical Epidemiology, 59(10), 1092– 1101.
- <span id="page-61-1"></span>Morgenstern M, Wiborg G, Isensee B, Hanewinkel R (2009). "School-based alcohol education: Results of a cluster-randomized controlled trial." Addiction, 104(3), 402–412.
- <span id="page-61-4"></span>Mueller BA, Cummings P, Rivara FP, Brooks MA, Terasaki RD (2008). "Injuries of the head, face, and neck in relation to ski helmet use." Epidemiology, 19(2), 270–276.
- <span id="page-61-7"></span>Mumtaz G, Tamim H, Kanaan M, Khawaja M, Khogali M, Wakim G, Yunis KA (2007). "Effect of consanguinity on birth weight for gestational age in a developing country." American Journal of Epidemiology, 165(7), 742–752.
- <span id="page-62-3"></span>Nash D, Katyal M, Brinkhof MWG, Keiser O, May M, Hughes R, Dabis F, Wood R, Sprinz E, Schechter M, Egger M (2008). "Long-term immunologic response to antiretroviral therapy in low-income countries: A collaborative analysis of prospective studies."  $AIDS$ ,  $22(17)$ , 2291–2302.
- <span id="page-62-8"></span>O'Callaghan FV, O'Callaghan M, Najman JM, Williams GM, Bor W, Alati R (2006). "Prediction of adolescent smoking from family and social risk factors at 5 years, and maternal smoking in pregnancy and at 5 and 14 years." Addiction,  $101(2)$ , 282-290.
- <span id="page-62-4"></span>Orsini N, Bellocco R, Bottai M, Pagano M, Michaelsson K, Wolk A (2008a). "Combined effects of obesity and physical activity in predicting mortality among men." Journal of Internal Medicine, 264(5), 442–451.
- <span id="page-62-5"></span>Orsini N, Mantzoros CS, Wolk A (2008b). "Association of physical activity with cancer incidence, mortality, and survival: A population-based study of men." British Journal of Cancer, 98(11), 1864–1869.
- <span id="page-62-9"></span>Oudshoorn K, van Buuren S, van Rijckevorsel J (1999). Flexible multiple imputation by chained equations of the AVO-95 Survey, volume PG/VGZ/00.045. TNO Prevention and Health, Leiden. URL [http://www.stefvanbuuren.nl/publications/Flexible%](http://www.stefvanbuuren.nl/publications/Flexible%20multiple%20-%20TNO99045%201999.pdf) [20multiple%20-%20TNO99045%201999.pdf](http://www.stefvanbuuren.nl/publications/Flexible%20multiple%20-%20TNO99045%201999.pdf).
- <span id="page-62-10"></span>Pedhazur EJ (1973). Multiple regression in behavioral research (second edition). Holt, Rinehart and Winston, New York.
- <span id="page-62-2"></span>Prompers L, Schaper N, Apelqvist J, Edmonds M, Jude E, Mauricio D, Uccioli L, Urbancic V, Bakker K, Holstein P, Jirkovska A, Piaggesi A, Ragnarson-Tennvall G, Reike H, Spraul M, Van Acker K, Van Baal J, Van Merode F, Ferreira I, Huijberts M (2008). "Prediction of outcome in individuals with diabetic foot ulcers: Focus on the differences between individuals with and without peripheral arterial disease. The EURODIALE Study." Diabetologia, 51(5), 747–755.
- <span id="page-62-11"></span>Raghunathan T, Bondarenko I (2007). "Diagnostics for Multiple Imputations." SSRN. URL <http://ssrn.com/abstract=1031750>.
- <span id="page-62-0"></span>Raghunathan TE, Lepkowski JM, van Hoewyk J, Solenberger P (2001). "A multivariate technique for multiply imputing missing values using a sequence of regression models." Survey Methodology, 27, 85–95.
- <span id="page-62-1"></span>Rahman A, Reed E, Underwood M, Shipley ME, Omar RZ (2008). "Factors affecting selfefficacy and pain intensity in patients with chronic musculoskeletal pain seen in a specialist rheumatology pain clinic." Rheumatology, 47(12), 1803–1808.
- <span id="page-62-6"></span>Ramchandani PG, Stein A, O'Connor TG, Heron J, Murray L, Evans J (2008). "Depression in men in the postnatal period and later child psychopathology: A population cohort study." Journal of the American Academy of Child and Adolescent Psychiatry, 47(4), 390–398.
- <span id="page-62-7"></span>Roudsari B, Field C, Caetano R (2008). "Clustered and missing data in the US National Trauma Data Bank: Implications for analysis." Injury Prevention, 14(2), 96–100.
- <span id="page-63-12"></span>Roudsari BS, Nathens AB, Cameron P, Civil I, Gruen RL, Koepsell TD, Lecky FE, Lefering RL, Liberman M, Mock CN, Oestern HJ, Schildhauer TA, Waydhas C, Rivara FP (2007). "International comparison of prehospital trauma care systems."  $Injury, 38(9), 993-1000$ .
- <span id="page-63-8"></span>Rouxel A, Hejblum G, Bernier MO, Boëlle PY, Ménégaux F, Mansour G, Hoang C, Aurengo A, Leenhardt L (2004). "Prognostic factors associated with the survival of patients developing loco-regional recurrences of differentiated thyroid carcinomas." Journal of Clinical Endocrinology and Metabolism, 89(11), 5362–5368.
- <span id="page-63-4"></span>Royston P (2004). "Multiple imputation of missing values." The Stata Journal, 4, 227–241.
- <span id="page-63-5"></span>Royston P (2005). "Multiple imputation of missing values: Update." Stata Journal, 5(2), 188–201.
- <span id="page-63-7"></span>Royston P, Parmar MKB, Sylvester R (2004). "Construction and validation of a prognostic model across several studies, with an application in superficial bladder cancer." Statistics in Medicine, 23(6), 907–926.
- <span id="page-63-13"></span>Rubin DB (1976). "Inference and missing data." Biometrika, 63, 581–590.
- <span id="page-63-0"></span>Rubin DB (1987). Multiple imputation for nonresponse in surveys. Wiley, New York.
- <span id="page-63-1"></span>Rubin DB (1996). "Multiple Imputation after 18+ Years." Journal of the American Statistical Association, 91(434), 473–489.
- <span id="page-63-3"></span>Rubin DB (2003). "Nested multiple imputation of NMES via partially incompatible MCMC." Statistica Neerlandica, 57(1), 3–18.
- <span id="page-63-11"></span>Rubin DM, Downes KJ, O'Reilly ALR, Mekonnen R, Luan X, Localio R (2008). "Impact of kinship care on behavioral well-being for children in out-of-home care." Archives of Pediatrics and Adolescent Medicine, 162(6), 550–556.
- <span id="page-63-9"></span>Sabin CA, Lee KJ, Dunn D, Porter K, Bansi RGL, Hill T, Phillips AN, Schwenk A, Leen C, Delpech V, Anderson J, Gazzard B, Johnson M, Easterbrook P, Walsh J, Fisher M, Orkin C (2008). "Treatment switches after viral rebound in HIV-infected adults starting antiretroviral therapy: Multicentre cohort study: The United Kingdom Collaborative HIV Cohort (CHIC) Study." AIDS, 22(15), 1943–1950.
- <span id="page-63-10"></span>Samant IV UB, MacK CD, Koepsell T, Rivara FP, Vavilala MS (2008). "Time of hypotension and discharge outcome in children with severe traumatic brain injury." Journal of Neurotrauma, 25(5), 495–502.
- <span id="page-63-2"></span>Schafer JL (1997). Analysis of incomplete multivariate data. Chapman & Hall, London.
- <span id="page-63-14"></span>Schafer JL, Yucel RM (2002). "Computational strategies for multivariate linear mixed-effects models with missing values." Journal of Computational and Graphical Statistics,  $11(2)$ , 437–457.
- <span id="page-63-6"></span>Schnoll RA, Rukstalis M, Wileyto EP, Shields AE (2006). "Smoking Cessation Treatment by Primary Care Physicians. An Update and Call for Training." American Journal of Preventive Medicine, 31(3), 233–239.
- <span id="page-64-11"></span>Schunk D (2008). "A Markov chain Monte Carlo algorithm for multiple imputation in large surveys." Advances in Statistical Analysis,  $92(1)$ , 101–114.
- <span id="page-64-2"></span>Sharma R, Zucknick M, London R, Kacevska M, Liddle C, Clarke SJ (2008). "Systemic inflammatory response predicts prognosis in patients with advanced-stage colorectal cancer." Clinical Colorectal Cancer, 7(5), 331–337.
- <span id="page-64-13"></span>Shen Z (2000). Nested Multiple Imputation. Ph.D. thesis, Harvard University, Dept. of Statistics.
- <span id="page-64-5"></span>Sisk JE, Hebert PL, Horowitz CR, McLaughlin MA, Wang JJ, Chassin MR (2006). "Effects of nurse management on the quality of heart failure care in minority communities: A randomized trial." Annals of Internal Medicine, 145(4), 273–283.
- <span id="page-64-7"></span>Smith GCS, Crossley JA, Aitken DA, Pell JP, Cameron AD, Connor JM, Dobbie R (2004a). "First-trimester placentation and the risk of antepartum stillbirth." Journal of the American Medical Association, 292(18), 2249–2254.
- <span id="page-64-8"></span>Smith GCS, Wood AM, Pell JP, White IR, Crossley JA, Dobbie R (2004b). "Second-trimester maternal serum levels of alpha-fetoprotein and the subsequent risk of sudden infant death syndrome." New England Journal of Medicine, **351**(10), 978–986.
- <span id="page-64-0"></span>Solutions S (2001). SOLAS for Missing Data Analysis. Statistical Solutions, Cork, Ireland.
- <span id="page-64-6"></span>Sommer M, Geurts JWJM, Stessel B, Kessels AGH, Peters ML, Patijn J, Van Kleef M, Kremer B, Marcus MAE (2009). "Prevalence and predictors of postoperative pain after ear, nose, and throat surgery." Archives of Otolaryngology - Head and Neck Surgery, 135(2), 124–130.
- <span id="page-64-4"></span>Souverein OW, Zwinderman AH, Tanck MWT (2006). "Multiple imputation of missing genotype data for unrelated individuals." Annals of Human Genetics,  $70(3)$ ,  $372-381$ .
- <span id="page-64-15"></span>SPSS (2008a). SPSS 17 Algorithms. SPSS Inc., Chicago, IL.
- <span id="page-64-14"></span>SPSS (2008b). SPSS 17 Missing Values. SPSS Inc., Chicago, IL.
- <span id="page-64-1"></span>Su YS, Gelman A, Hill J, M Y (2009). "Multiple Imputation with Diagnostics (mi) in R: Opening Windows into the Black Box." Journal of Statistical Software, (forthcoming).
- <span id="page-64-10"></span>Sundell K, Hansson K, Löfholm CA, Olsson T, Gustle LH, Kadesiö C (2008). "The Transportability of Multisystemic Therapy to Sweden: Short-Term Results From a Randomized Trial of Conduct-Disordered Youths." Journal of Family Psychology, 22(4), 550–560.
- <span id="page-64-9"></span>Tanasoiu C, Colonescu C (2008). "Determinants of support for european integration: The case of bulgaria." European Union Politics, 9(3), 363–377.
- <span id="page-64-12"></span>Templ M, Filzmoser P (2008). Visualization of missing values using the R-package VIM. Institut f. Statistik u. Wahrscheinlichkeitstheorie, Wien. URL [http://www.statistik.](http://www.statistik.tuwien.ac.at/forschung/CS/CS-2008-1complete.pdf) [tuwien.ac.at/forschung/CS/CS-2008-1complete.pdf](http://www.statistik.tuwien.ac.at/forschung/CS/CS-2008-1complete.pdf).
- <span id="page-64-3"></span>Thein HH, Yi Q, Dore GJ, Krahn MD (2008). "Natural history of hepatitis C virus infection in HIV-infected individuals and the impact of HIV in the era of highly active antiretroviral therapy: A meta-analysis."  $AIDS$ ,  $22(15)$ , 1979–1991.
- <span id="page-65-4"></span>Tiemeier H, Van Dijck W, Hofman A, Witteman JCM, Stijnen T, Breteler MMB (2004). "Relationship between Atherosclerosis and Late-Life Depression: The Rotterdam Study." Archives of General Psychiatry, 61(4), 369–376.
- <span id="page-65-7"></span>Ton TGN, Longstreth J, Koepsell T (2009). "Active and passive smoking and risk of narcolepsy in people with HLA DQB1\*0602: A population-based case-control study." Neuroepidemiology, 32(2), 114–121.
- <span id="page-65-0"></span>van Buuren S (2007). "Multiple imputation of discrete and continuous data by fully conditional specification." Statistical Methods in Medical Research, 16(3), 219–242. URL [http://www.](http://www.stefvanbuuren.nl/publications/MI%20by%20FCS%20-%20SMMR%202007.pdf) [stefvanbuuren.nl/publications/MI%20by%20FCS%20-%20SMMR%202007.pdf](http://www.stefvanbuuren.nl/publications/MI%20by%20FCS%20-%20SMMR%202007.pdf).
- <span id="page-65-11"></span>van Buuren S (2010). "Multiple imputation of multilevel data." In J Hox, K Roberts (eds.), "The Handbook of Advanced Multilevel Analysis," chapter 0, pp. 000–000. Routledge, Milton Park, UK.
- <span id="page-65-1"></span>van Buuren S, Boshuizen HC, Knook DL (1999). "Multiple imputation of missing blood pressure covariates in survival analysis." Statistics in Medicine, 18(6), 681–694. URL [http://www.stefvanbuuren.nl/publications/Multiple%20imputation%](http://www.stefvanbuuren.nl/publications/Multiple%20imputation%20-%20Stat%20Med%201999.pdf) [20-%20Stat%20Med%201999.pdf](http://www.stefvanbuuren.nl/publications/Multiple%20imputation%20-%20Stat%20Med%201999.pdf).
- <span id="page-65-6"></span>van Buuren S, Boshuizen HC, Reijneveld SA (2006a). "Toward targeted hypertension screening guidelines." Medical Decision Making, 26(2), 145–153. URL [http://www.stefvanbuuren.](http://www.stefvanbuuren.nl/publications/Hypertension%20-%20MDM%202006.pdf) [nl/publications/Hypertension%20-%20MDM%202006.pdf](http://www.stefvanbuuren.nl/publications/Hypertension%20-%20MDM%202006.pdf).
- <span id="page-65-10"></span>van Buuren S, Brand JPL, Groothuis-Oudshoorn CGM, Rubin DB (2006b). "Fully conditional specification in multivariate imputation." Journal of Statistical Computation and Simulation, 76(12), 1049-1064. URL [http://www.stefvanbuuren.nl/publications/FCS%20in%](http://www.stefvanbuuren.nl/publications/FCS%20in%20multivariate%20imputation%20-%20JSCS%202006.pdf) [20multivariate%20imputation%20-%20JSCS%202006.pdf](http://www.stefvanbuuren.nl/publications/FCS%20in%20multivariate%20imputation%20-%20JSCS%202006.pdf).
- <span id="page-65-2"></span>van Buuren S, Oudshoorn K (2000). Multivariate Imputation by Chained Equations: MICE V1.0 User's manual, volume PG/VGZ/00.038. TNO Prevention and Health, Leiden. URL [http://www.stefvanbuuren.nl/publications/MICE%20V1.0%20Manual%](http://www.stefvanbuuren.nl/publications/MICE%20V1.0%20Manual%20TNO00038%202000.pdf) [20TNO00038%202000.pdf](http://www.stefvanbuuren.nl/publications/MICE%20V1.0%20Manual%20TNO00038%202000.pdf).
- <span id="page-65-3"></span>Van Den Hout WB, Goekoop-Ruiterman YPM, Allaart CF, Vries-Bouwstra JKD, Hazes JMM, Kerstens PJSM, Van Zeben D, Hulsmans HMJ, De Jonge-Bok JM, De Sonnaville PBJ, Dijkmans BAC, Breedveld FC (2009). "Cost-utility analysis of treatment strategies in patients with recent-onset rheumatoid arthritis." Arthritis Care and Research,  $61(3)$ , 291–299.
- <span id="page-65-9"></span>van der Hulst M, Vollenbroek-Hutten M, Groothuis-Oudshoorn K, Hermens H (2008). "Multidisciplinary Rehabilitation Treatment of Patients With Chronic Low Back Pain: A Prognostic Model for Its Outcome." Clinical Journal of Pain, 24(5), 421–430.
- <span id="page-65-5"></span>Van Oijen M, De Jong FJ, Witteman JCM, Hofman A, Koudstaal PJ, Breteler MMB (2007). "Atherosclerosis and risk for dementia." Annals of Neurology,  $61(5)$ ,  $403-410$ .
- <span id="page-65-8"></span>Van Vlierberghe L, Braet C, Goossens L, Rosseel Y, Mels S (2009). "Psychological disorder, symptom severity and weight loss in inpatient adolescent obesity treatment." International Journal of Pediatric Obesity, 4(1), 36–44.
- <span id="page-66-3"></span>Van Wouwe JP, Lanting CI, van Dommelen P, Treffers PE, van Buuren S (2009). "Breastfeeding duration related to practised contraception in the Netherlands." Acta Paediatrica, International Journal of Paediatrics, 98(1), 86–90. URL [http://www.stefvanbuuren.nl/](http://www.stefvanbuuren.nl/publications/Breastfeeding%20duration%20-%20Acta%20Ped%202008.pdf) [publications/Breastfeeding%20duration%20-%20Acta%20Ped%202008.pdf](http://www.stefvanbuuren.nl/publications/Breastfeeding%20duration%20-%20Acta%20Ped%202008.pdf).
- <span id="page-66-4"></span>Veenstra R, Lindenberg S, De Winter AF, Oldehinkel AJ, Verhulst FC, Ormel J (2005). "Bullying and victimization in elementary schools: A comparison of bullies, victims, bully/victims, and uninvolved preadolescents." Developmental Psychology, 41(4), 672–682.
- <span id="page-66-8"></span>Venables WN, Ripley BD (2002). Modern applied statistics with S (fourth edition). Springer-Verlag, New York.
- <span id="page-66-1"></span>Walker AS, Mulenga V, Sinyinza F, Lishimpi K, Nunn A, Chintu C, Gibb DM (2006). "Determinants of survival without antiretroviral therapy after infancy in HIV-1-infected Zambian children in the CHAP trial." Journal of Acquired Immune Deficiency Syndromes,  $42(5)$ , 637–645.
- <span id="page-66-5"></span>Ward L, Franks P (2007). "Changes in health care expenditure associated with gaining or losing health insurance." Annals of Internal Medicine, 146(11), 768–774.
- <span id="page-66-7"></span>White I, Daniel R, Royston P (2009). "Avoiding bias due to perfect prediction in multiple imputation of incomplete categorical variables." submitted for publication.
- <span id="page-66-2"></span>Wiles NJ, Jones GT, Haase AM, Lawlor DA, Macfarlane GJ, Lewis G (2008). "Physical activity and emotional problems amongst adolescents." Social Psychiatry and Psychiatric  $Epidemiology, 43(10), 765-772.$
- <span id="page-66-0"></span>Wolfe F, Caplan L, Michaud K (2006). "Treatment for rheumatoid arthritis and the risk of hospitalization for pneumonia: Associations with prednisone, disease-modifying antirheumatic drugs, and anti-tumor necrosis factor therapy." Arthritis and Rheumatism, 54(2), 628–634.
- <span id="page-66-10"></span>Wood AM, White IR, Royston P (2008). "How should variable selection be performed with multiply imputed data?" *Statistics in Medicine*, **27**(17), 3227–3246.
- <span id="page-66-6"></span>Yu LM, Burton A, Rivero-Arias O (2007). "Evaluation of software for multiple imputation of semi-continuous data." Statistical Methods in Medical Research, 16, 243–258.
- <span id="page-66-9"></span>Yucel RM (2008). "Multiple imputation inference for multivariate multilevel continuous data with ignorable non-response." Philosophical Transactions of the Royal Society A, 366, 2389–2403.

## Affiliation:

Stef van Buuren

1) Department of Statistics TNO Quality of Life P.O. Box 2215 2301 CE Leiden, The Netherlands 2) Department of Methodology and Statistics, FSS University of Utrecht E-mail: [stef.vanbuuren@tno.nl](mailto:stef.vanbuuren@tno.nl) URL: <http://www.stefvanbuuren.nl>

Karin Groothuis-Oudshoorn

1) Roessingh Research and Development P.O. Box 310 7500 AH Enschede, The Netherlands 2) University of Twente, Enschede E-mail: [k.groothuis@rrd.nl](mailto:k.groothuis@rrd.nl)

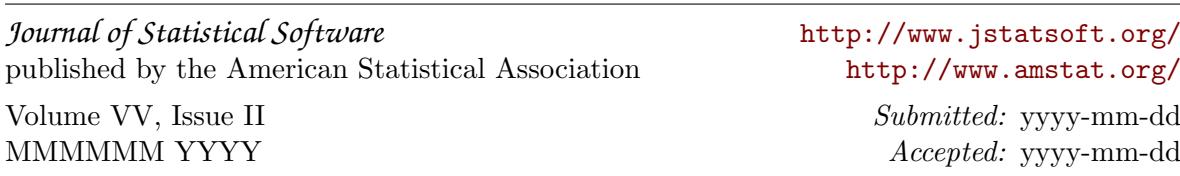